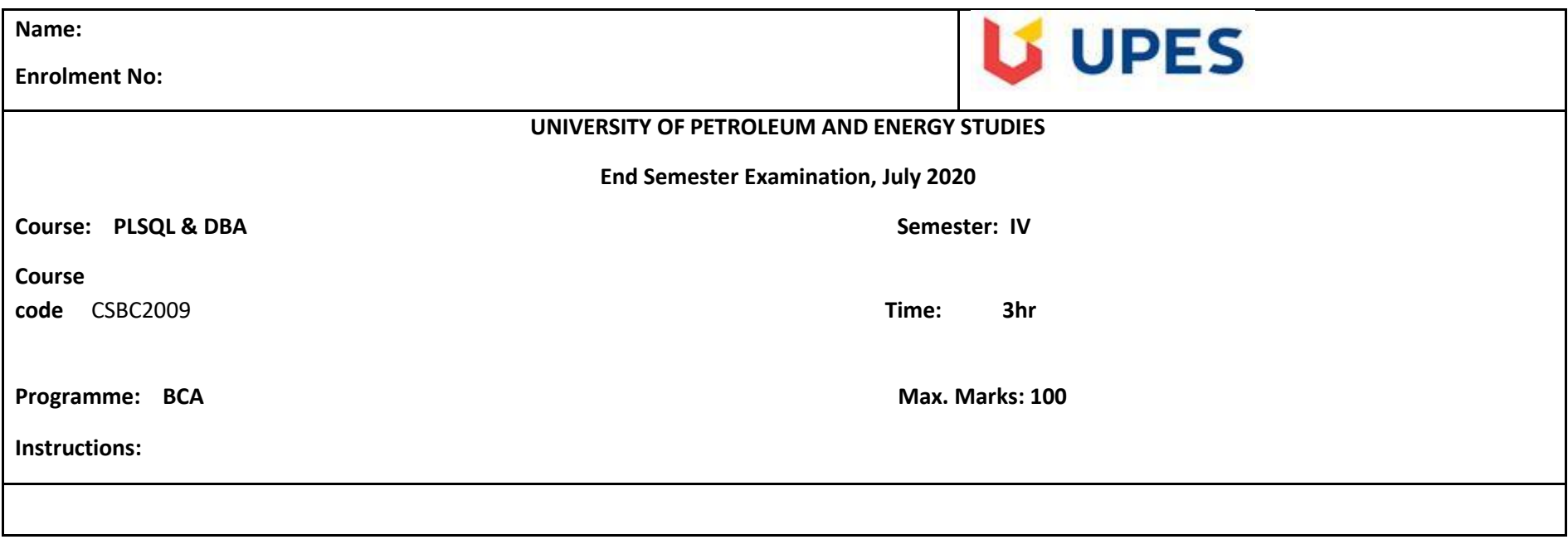

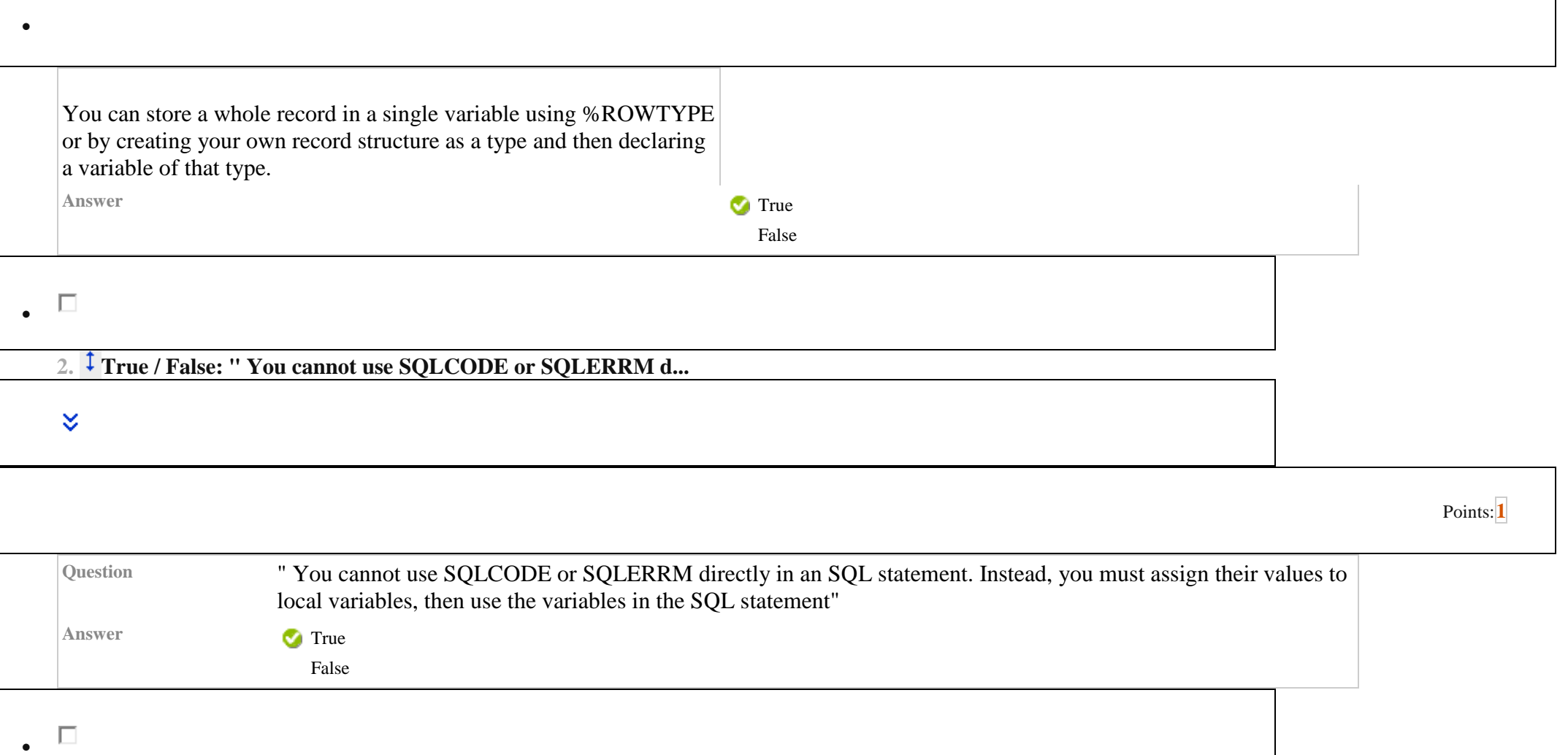

**3. True / False: You should use a WHILE loop when the...**

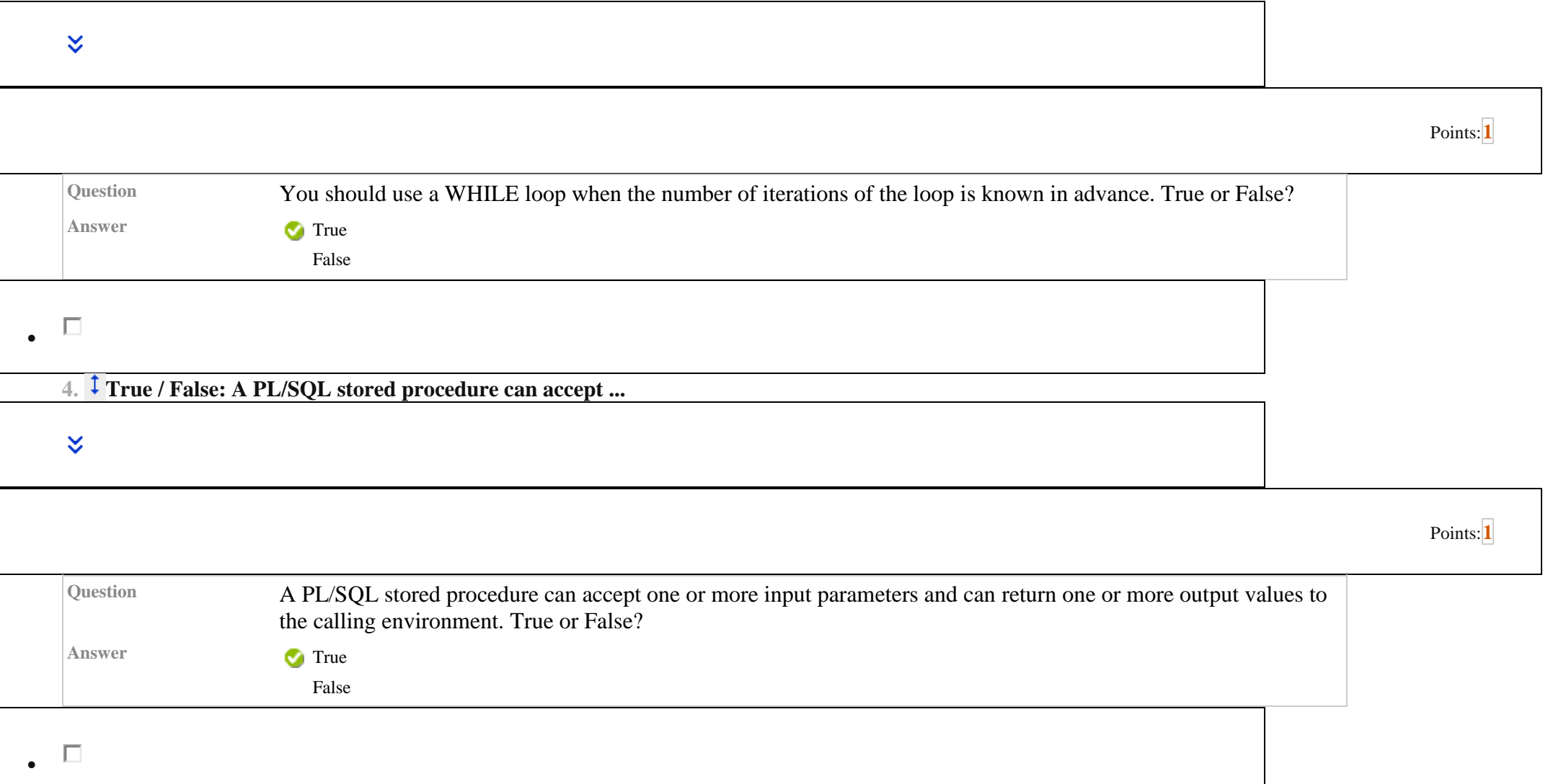

**5. True / False: An implicit cursor can be used for a ...**

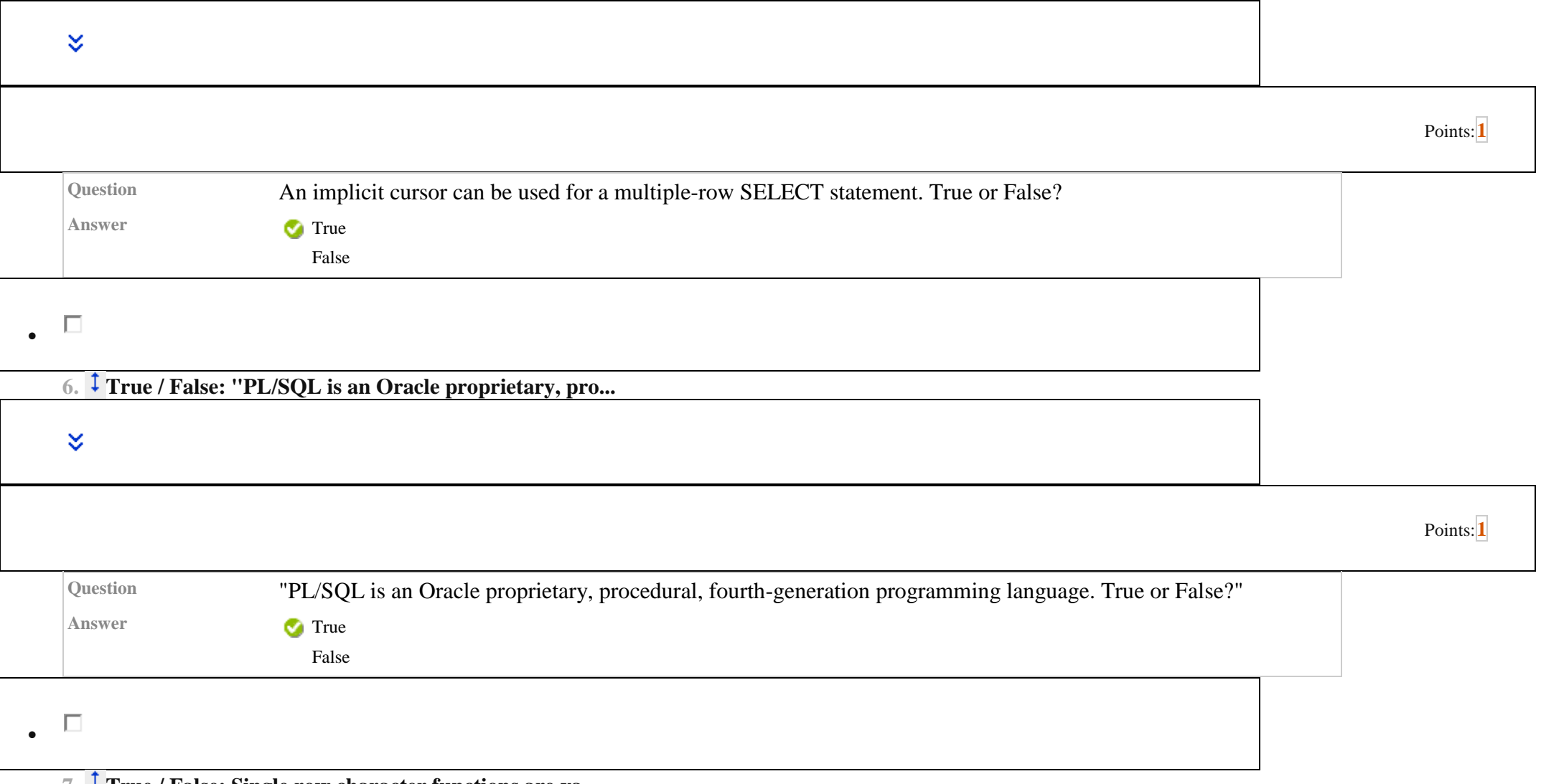

**7. True / False: Single row character functions are va...**

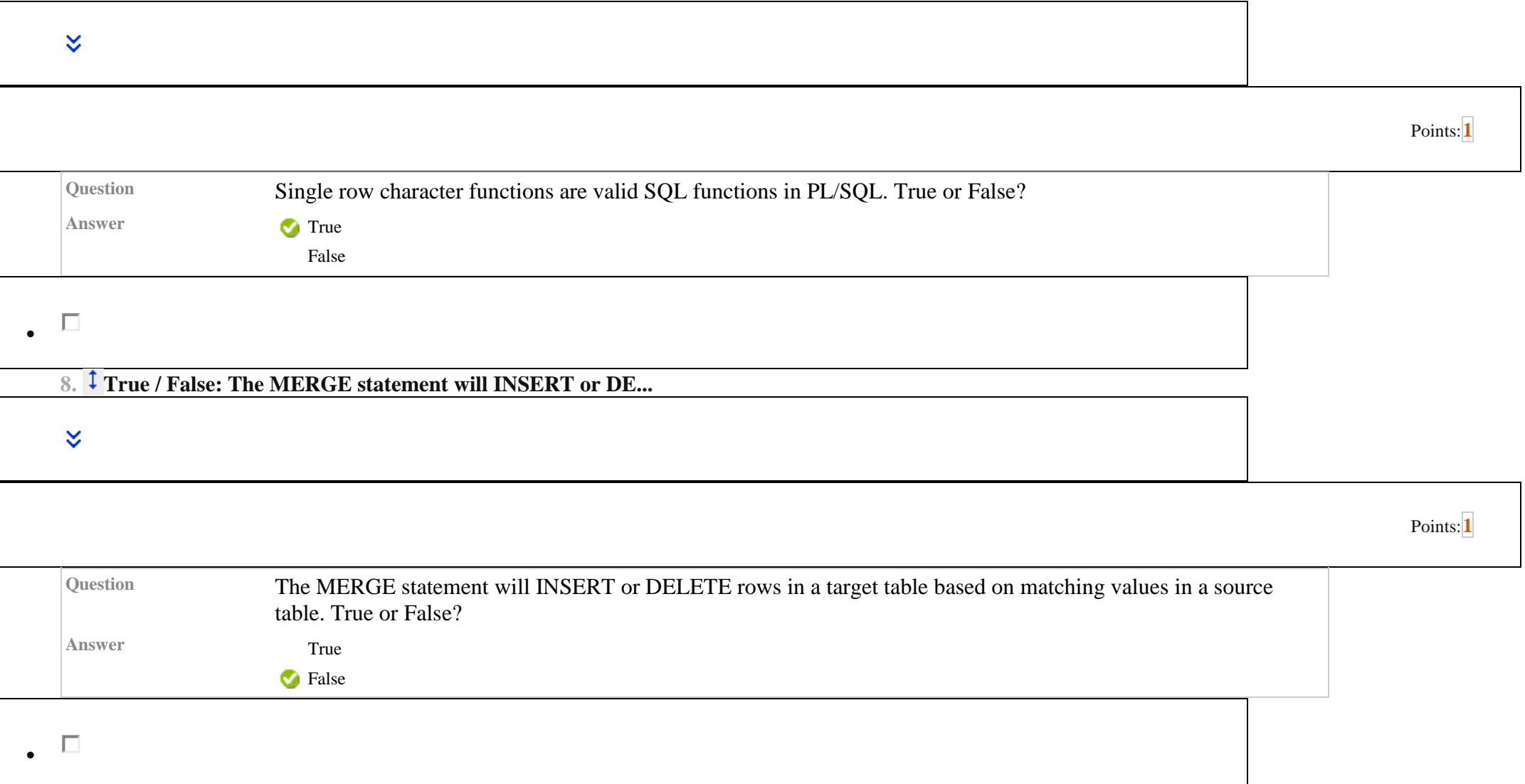

**9. True / False: "When a database object is first crea...**

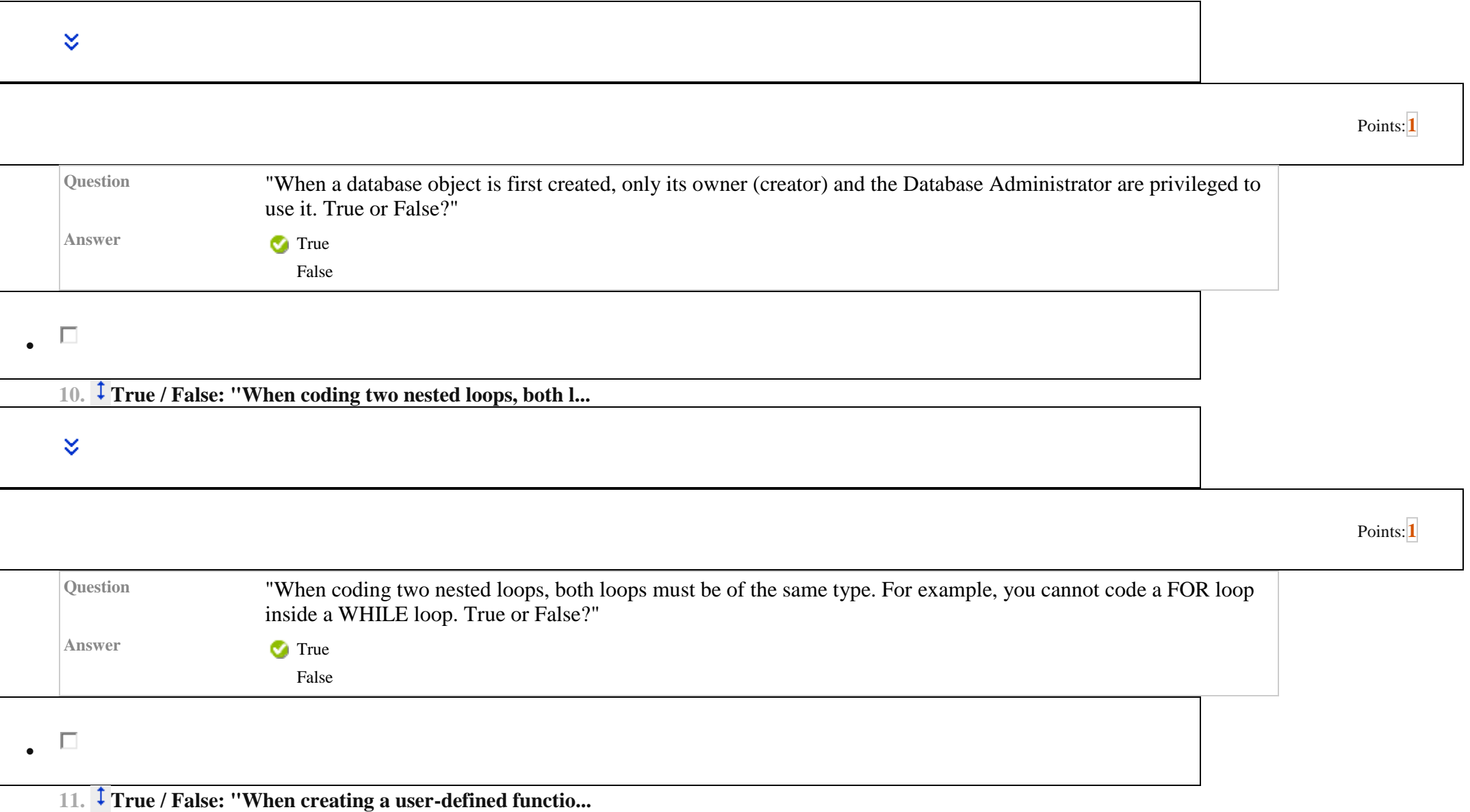

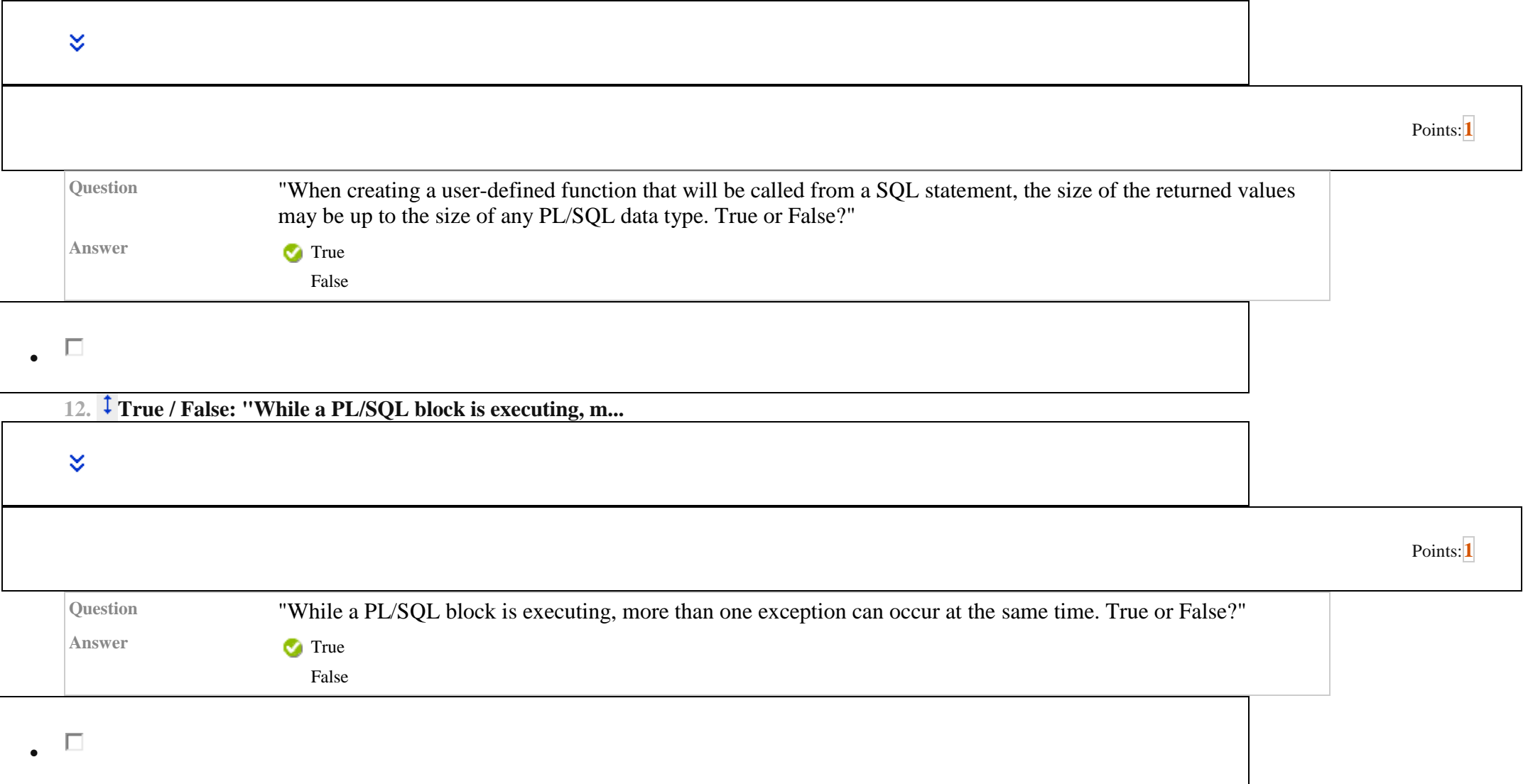

13. <sup>I</sup> Multiple Choice: Which of the following SQL DML comm...

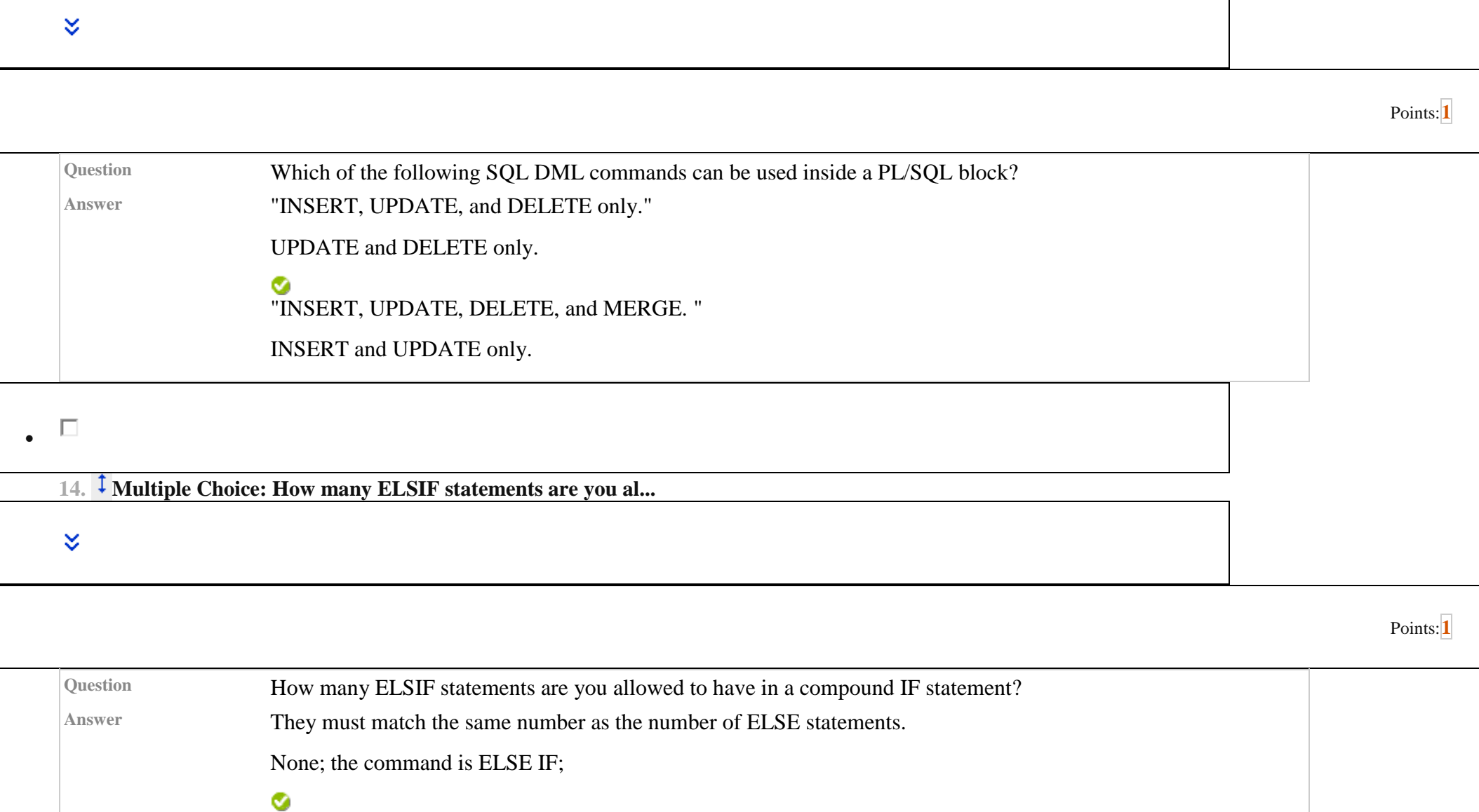

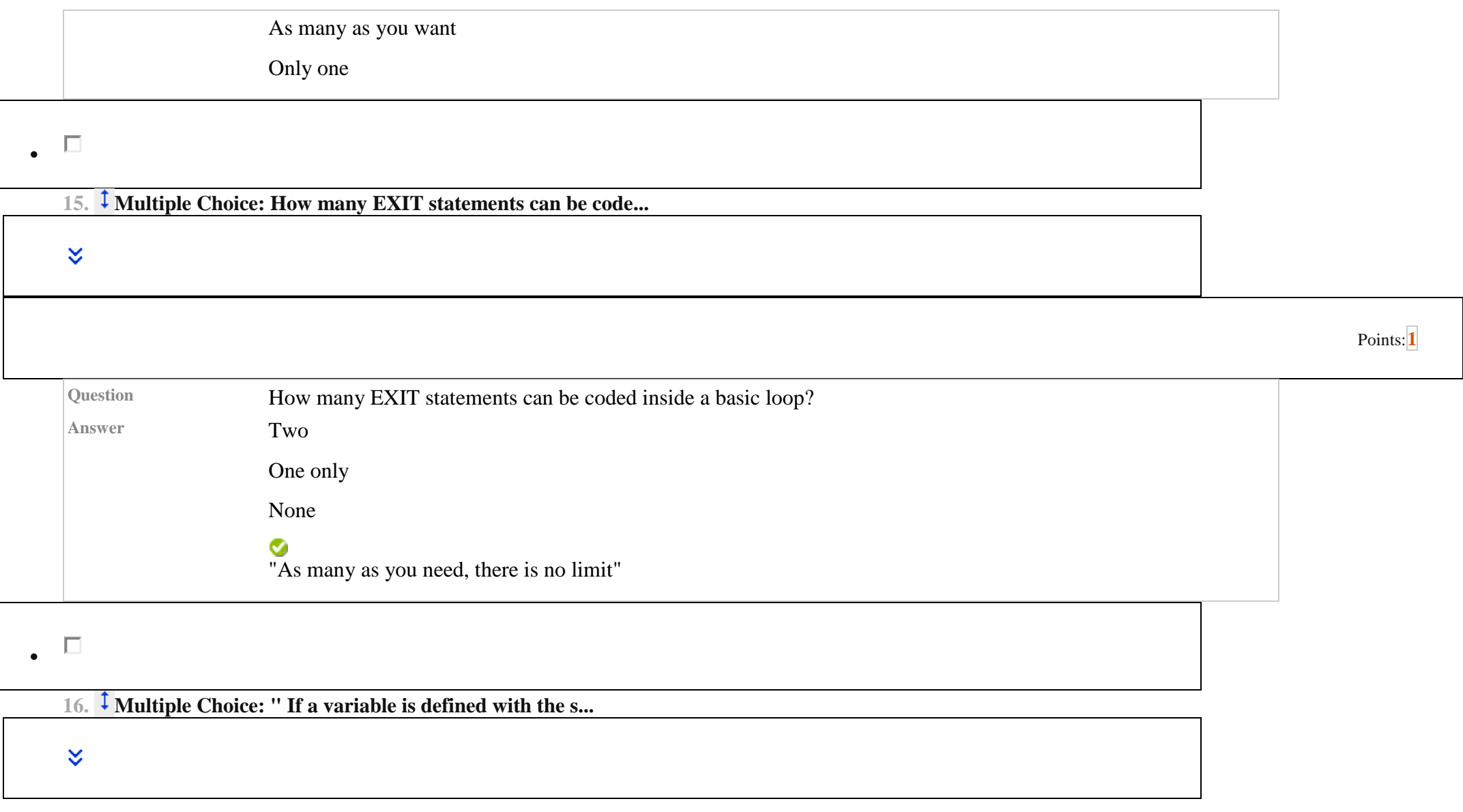

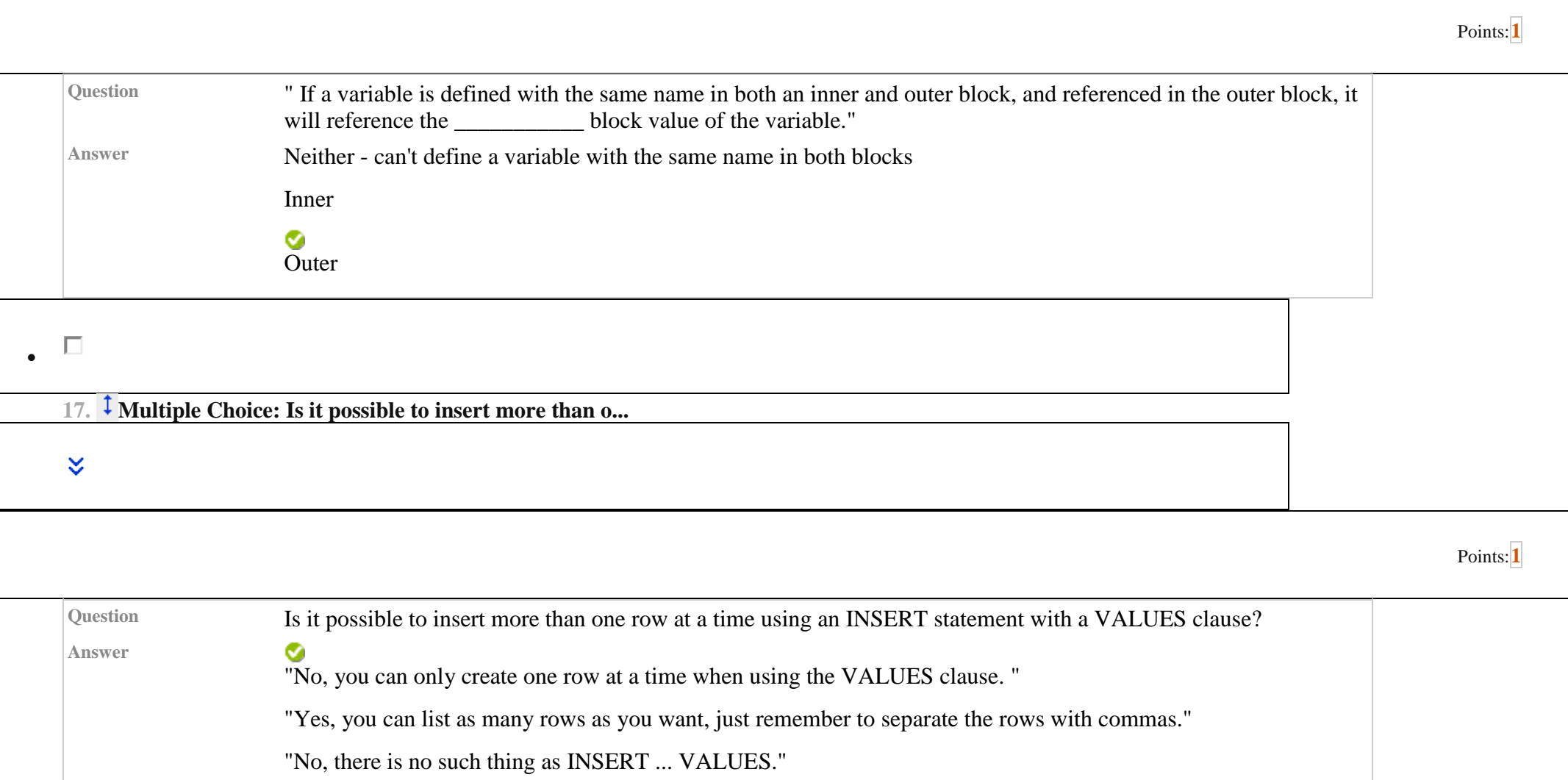

 $\Box$ 

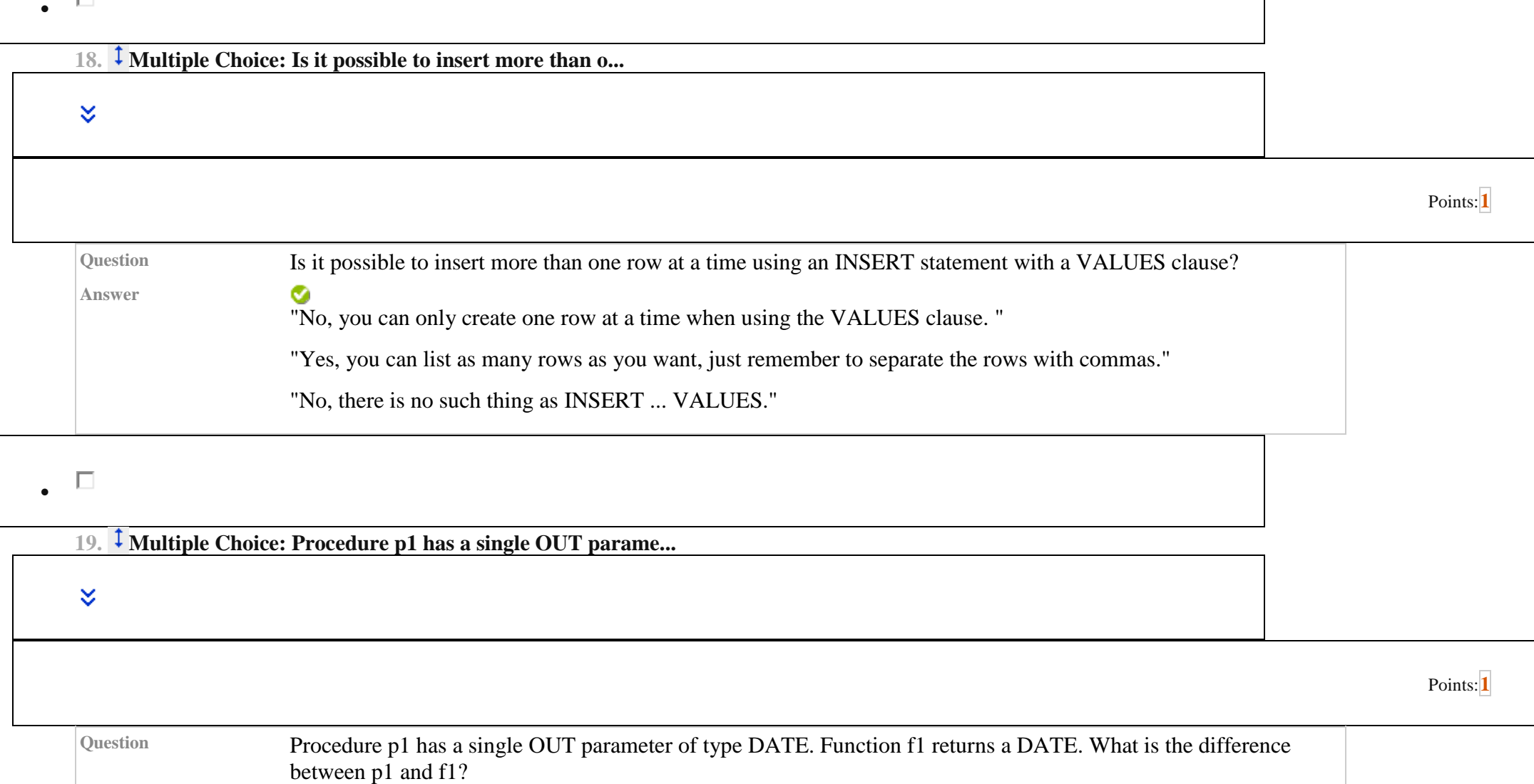

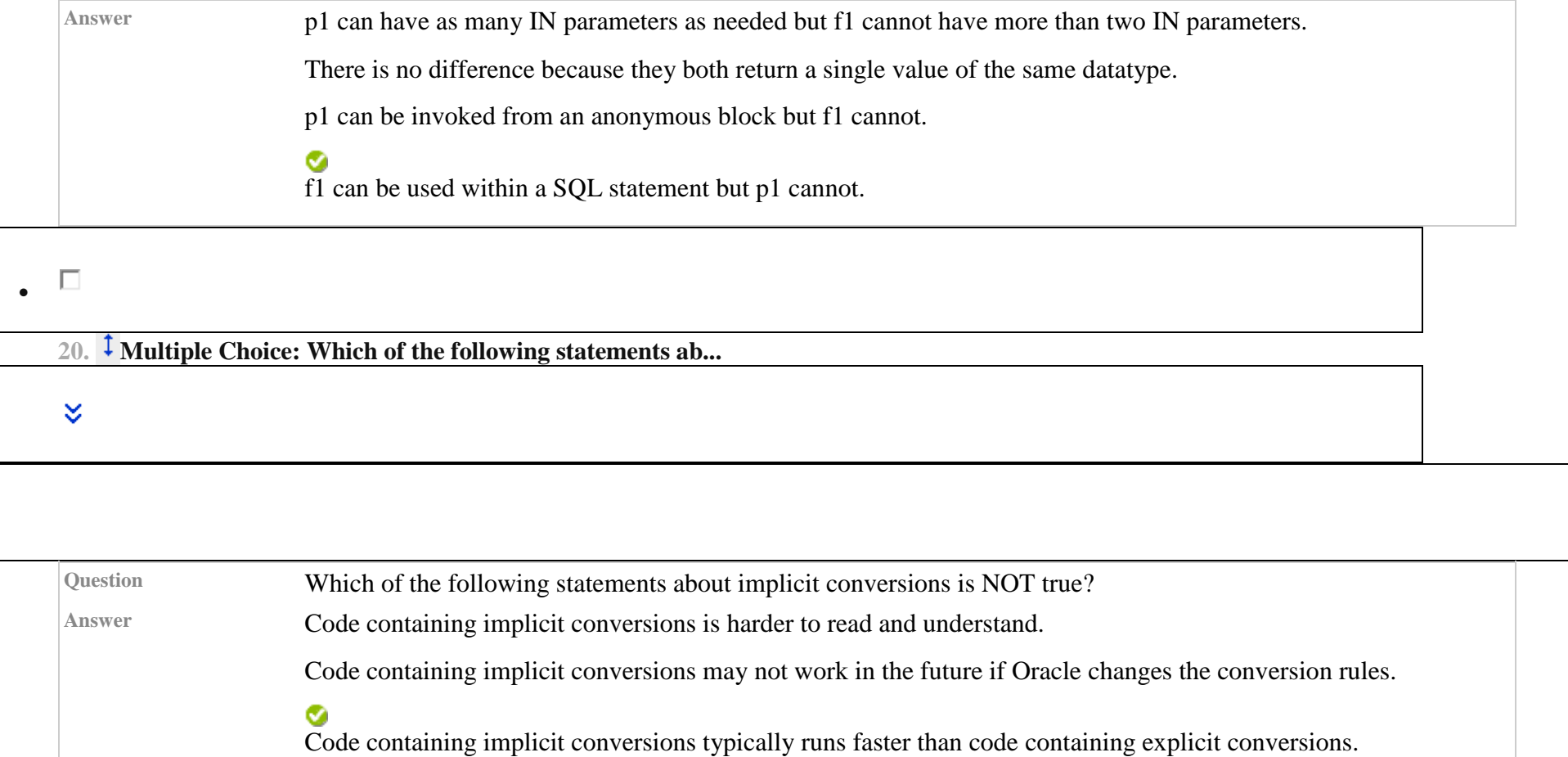

Points:**[1](https://learn.upes.ac.in/webapps/assessment/do/authoring/modifyAssessment?course_id=_35617_1&assessmentType=Test&method=modify&assessmentId=_6673083_1)**

 $\bullet$ 

**21. Multiple Choice: Which of the following statements ab...**

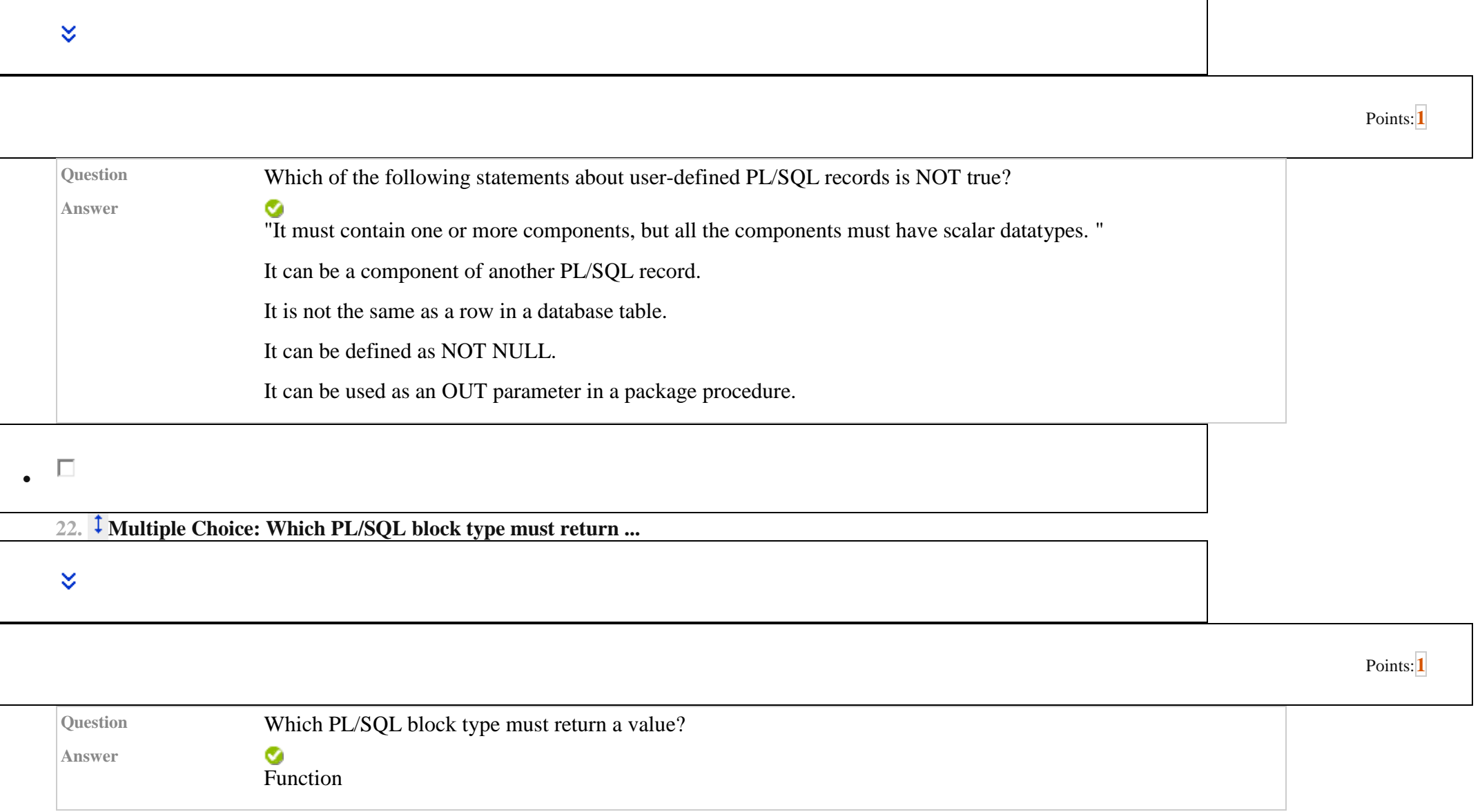

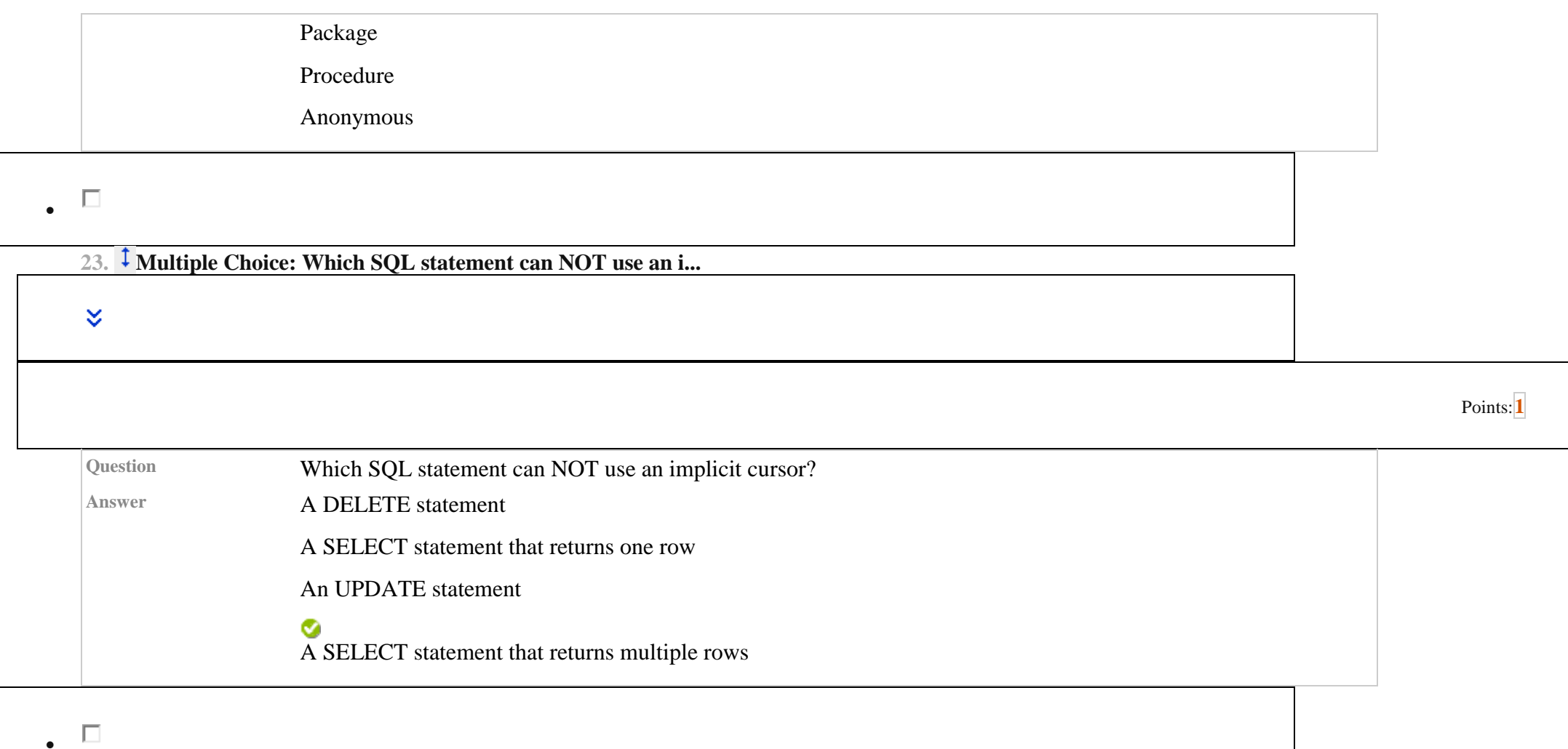

**24. Multiple Choice: A PL/SQL block executes and an Oracle...**

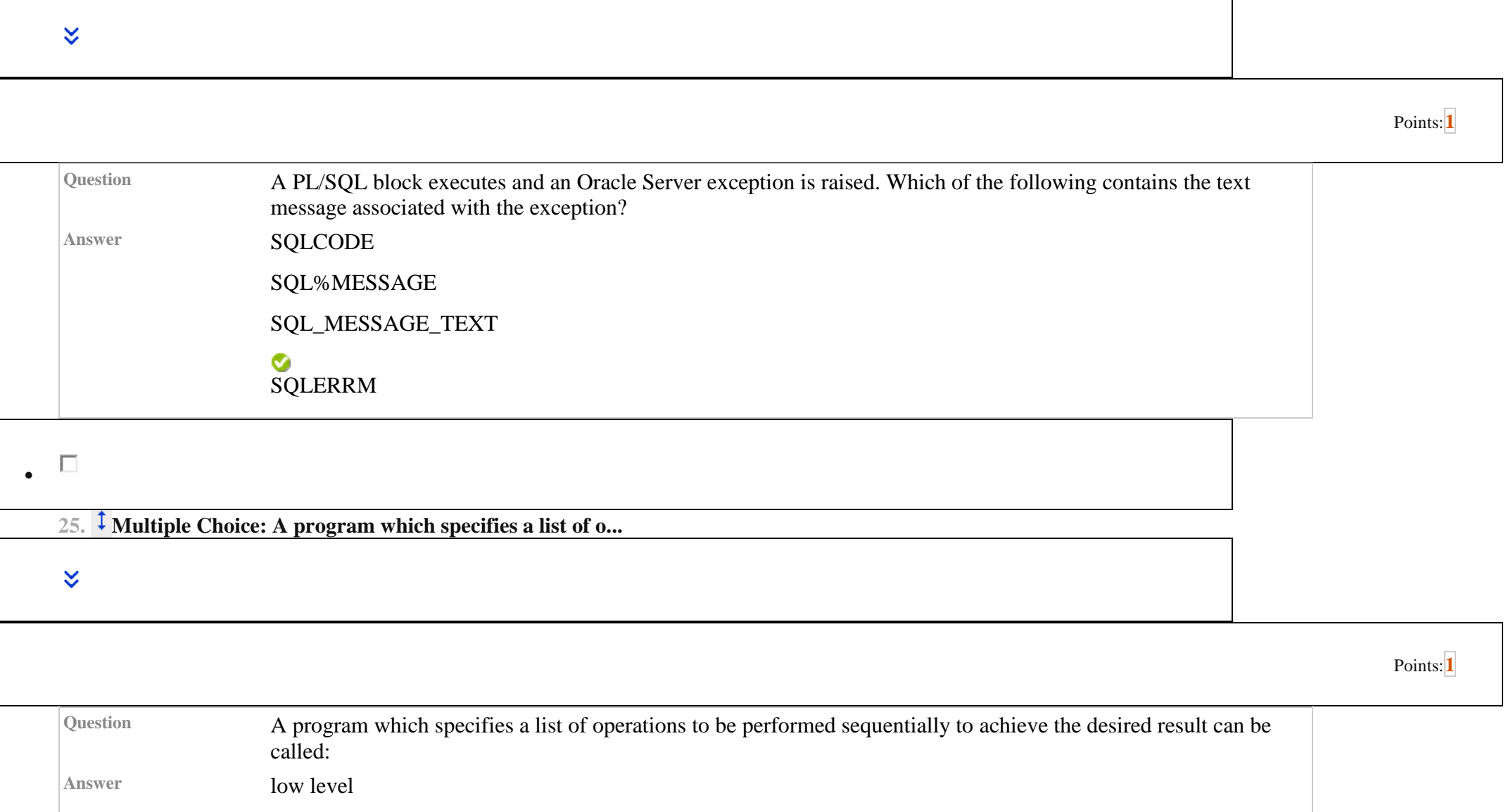

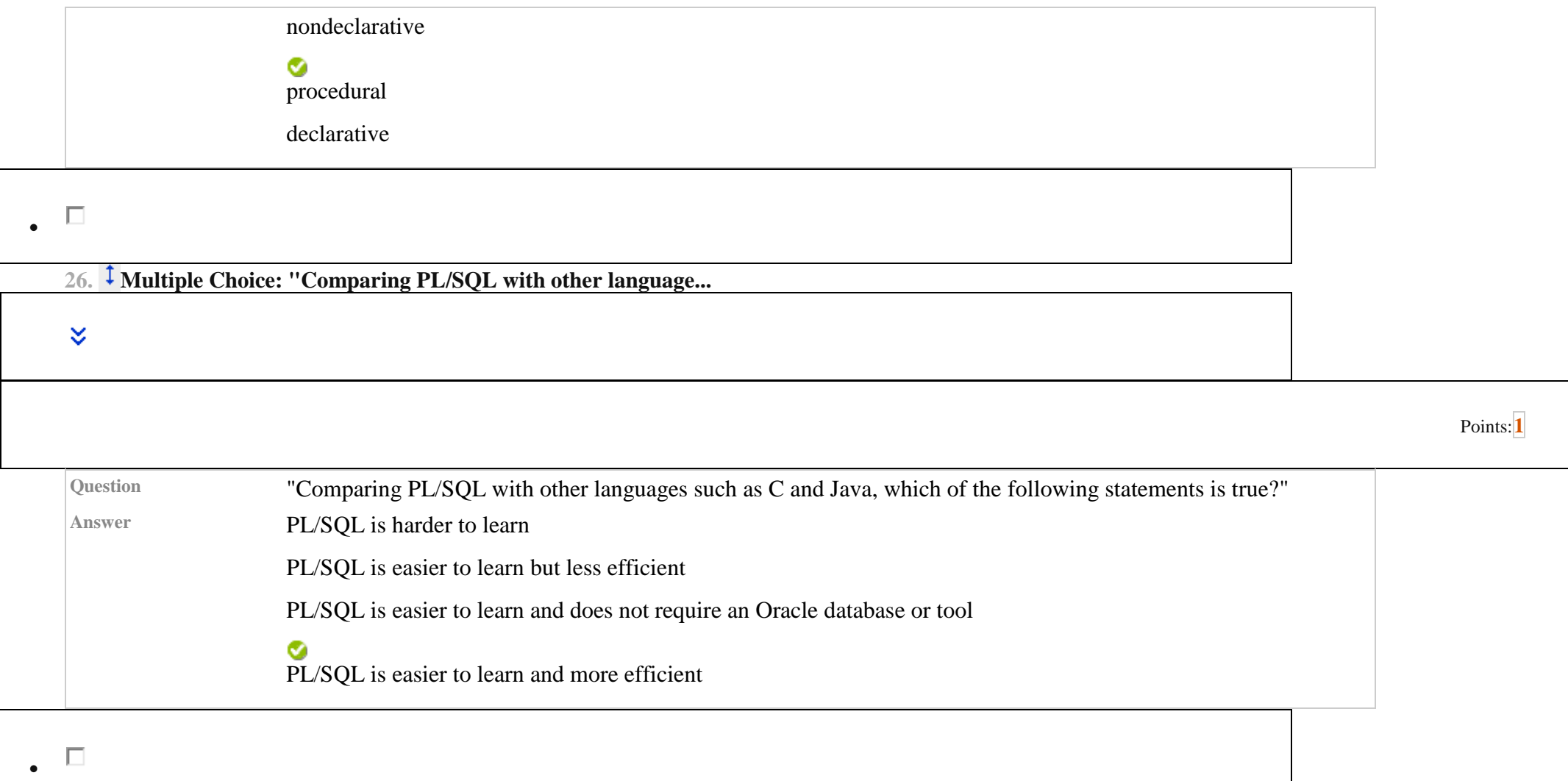

**27. Multiple Choice: How many INSERTs can you have in one ...**

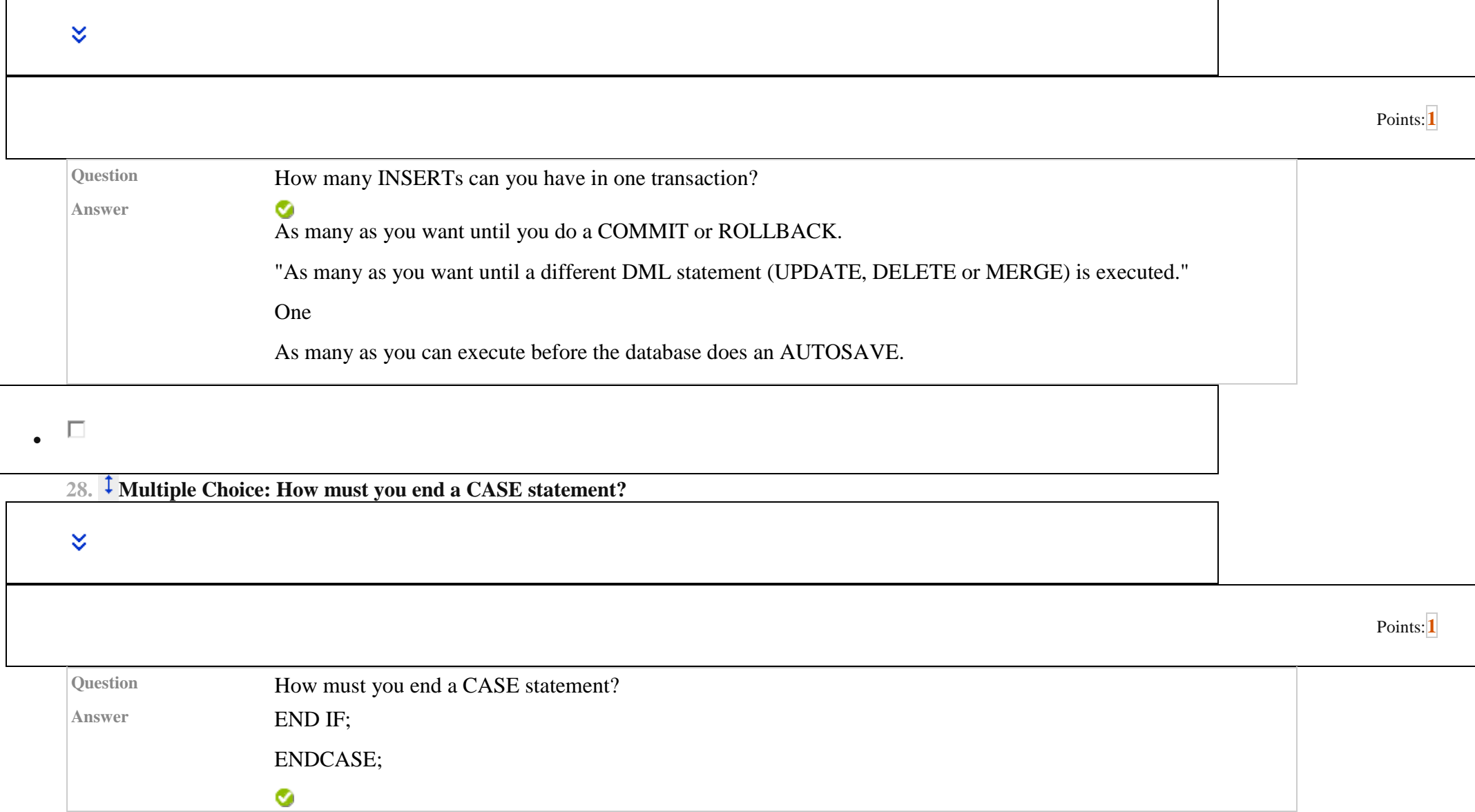

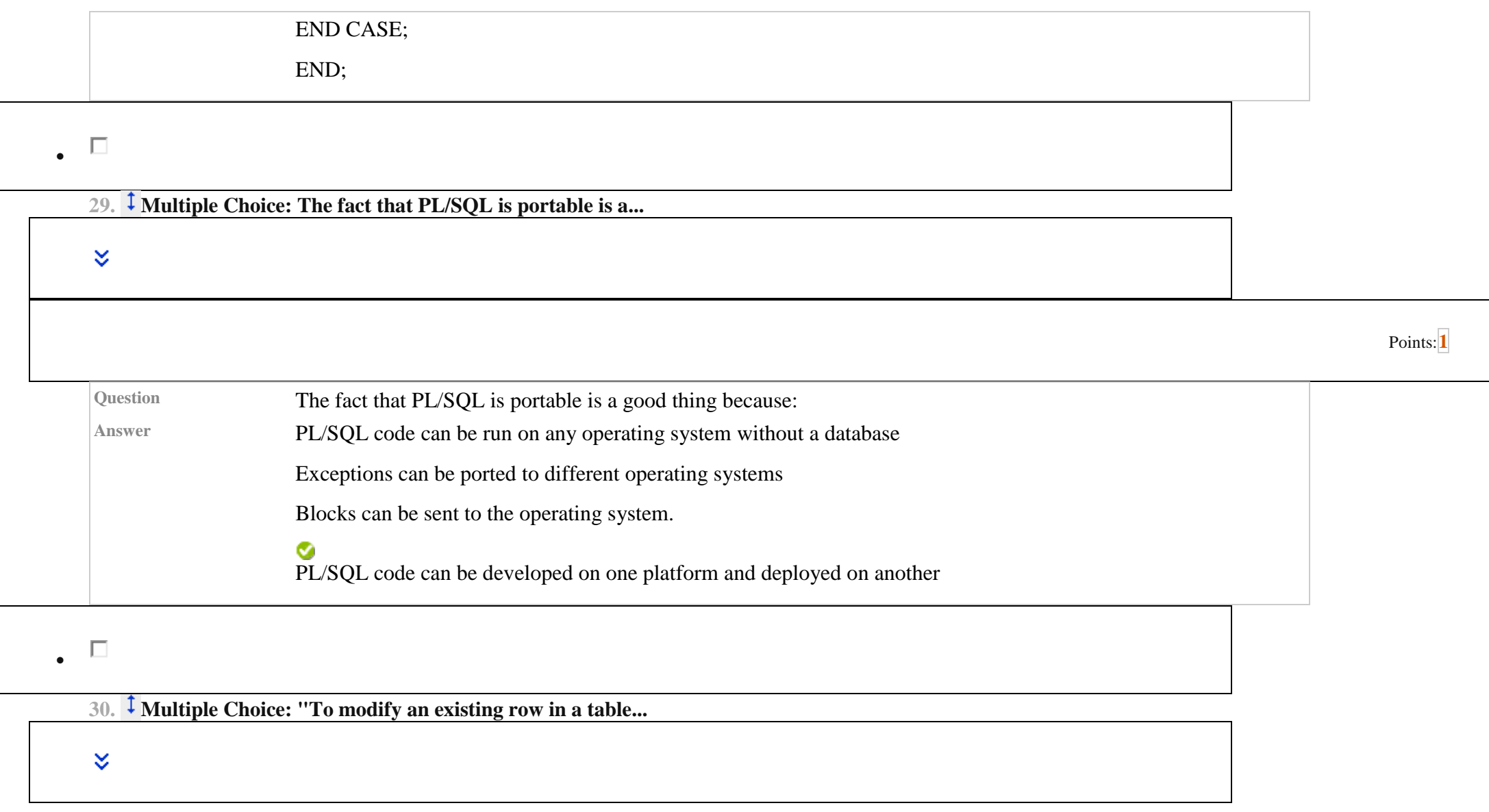

## Points:**[1](https://learn.upes.ac.in/webapps/assessment/do/authoring/modifyAssessment?course_id=_35617_1&assessmentType=Test&method=modify&assessmentId=_6673083_1)**

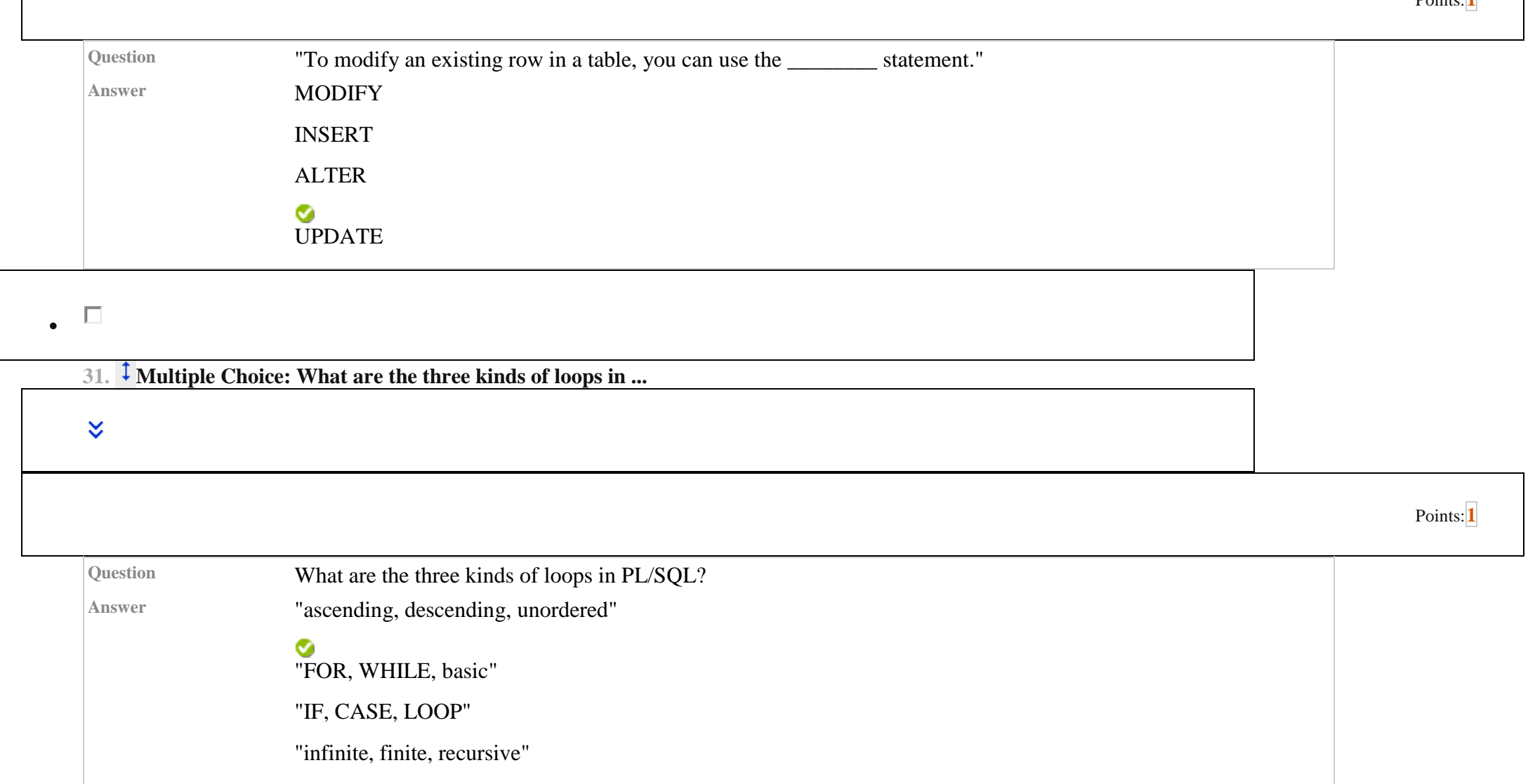

 $\Box$ 

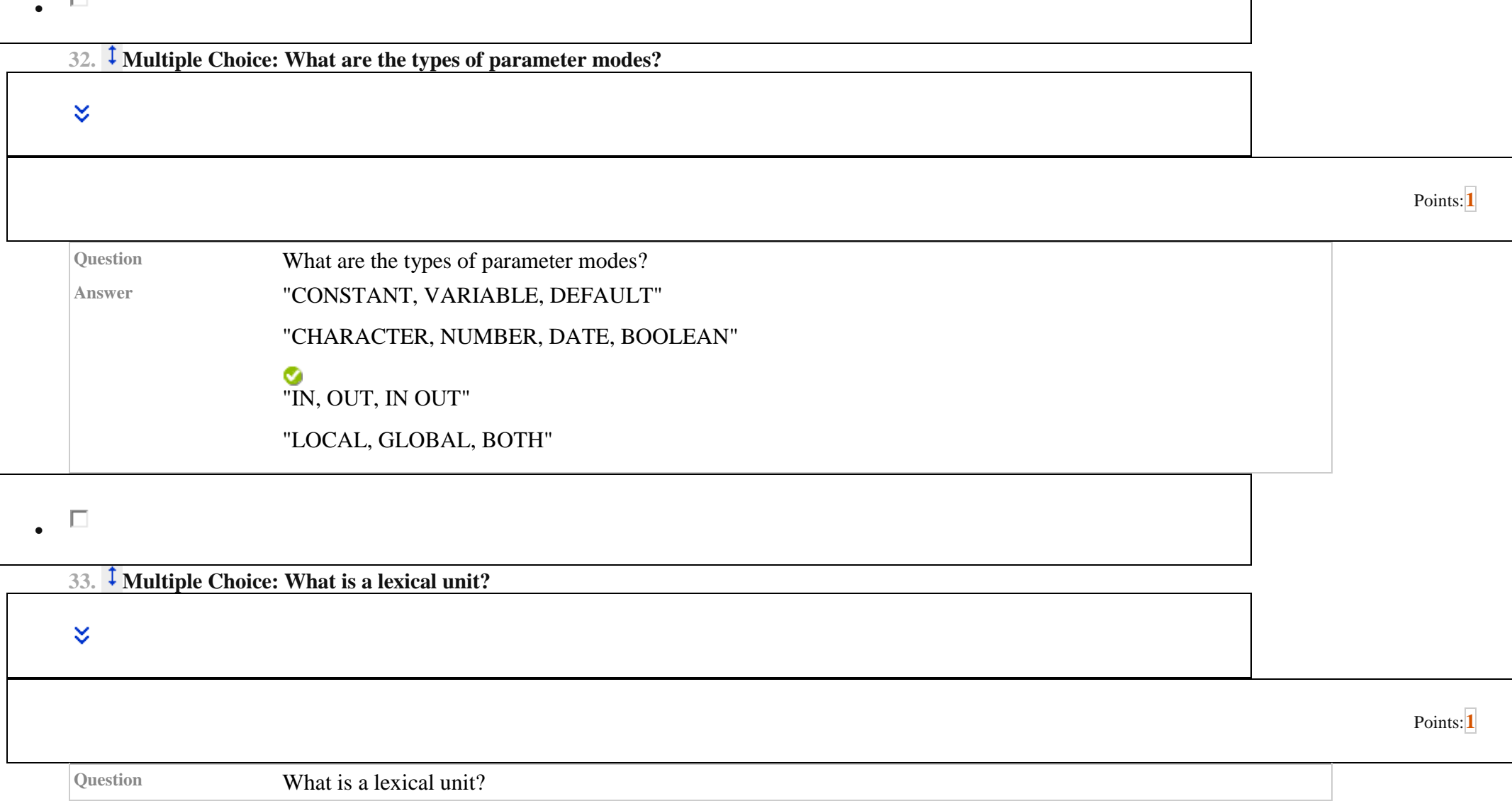

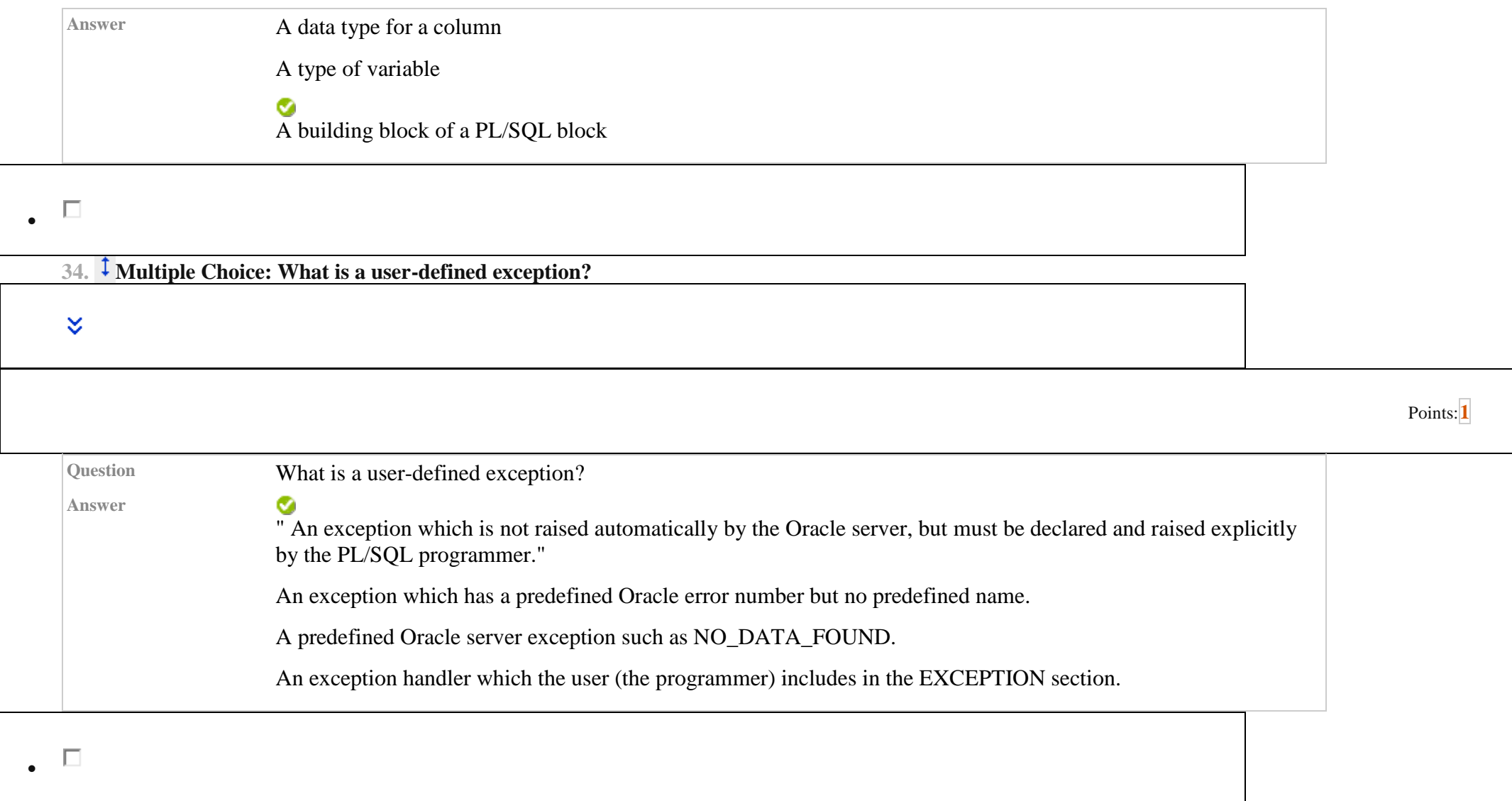

**35. Multiple Choice: What is a user-defined exception?**

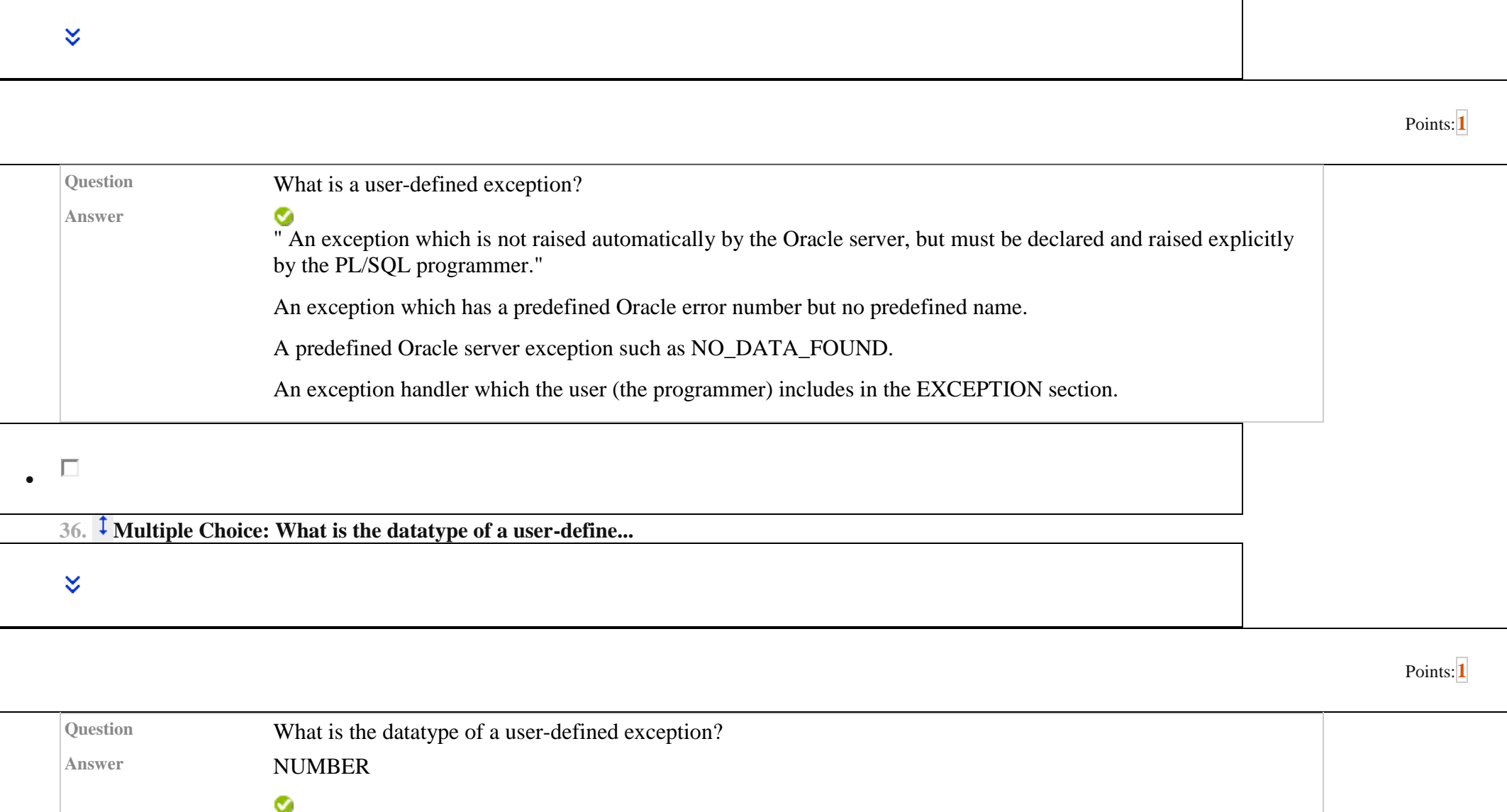

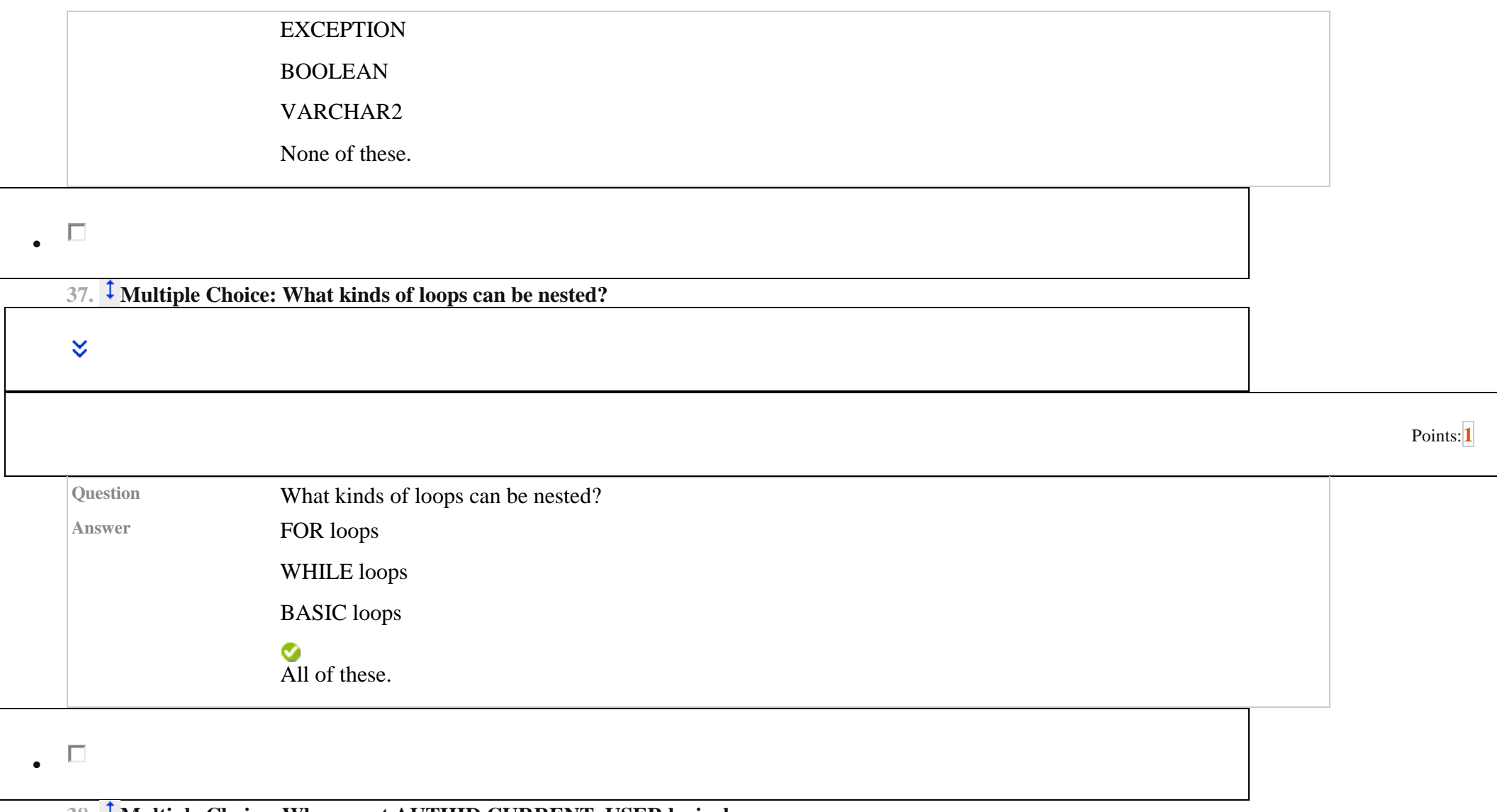

**38. Multiple Choice: When must AUTHID CURRENT\_USER be incl...**

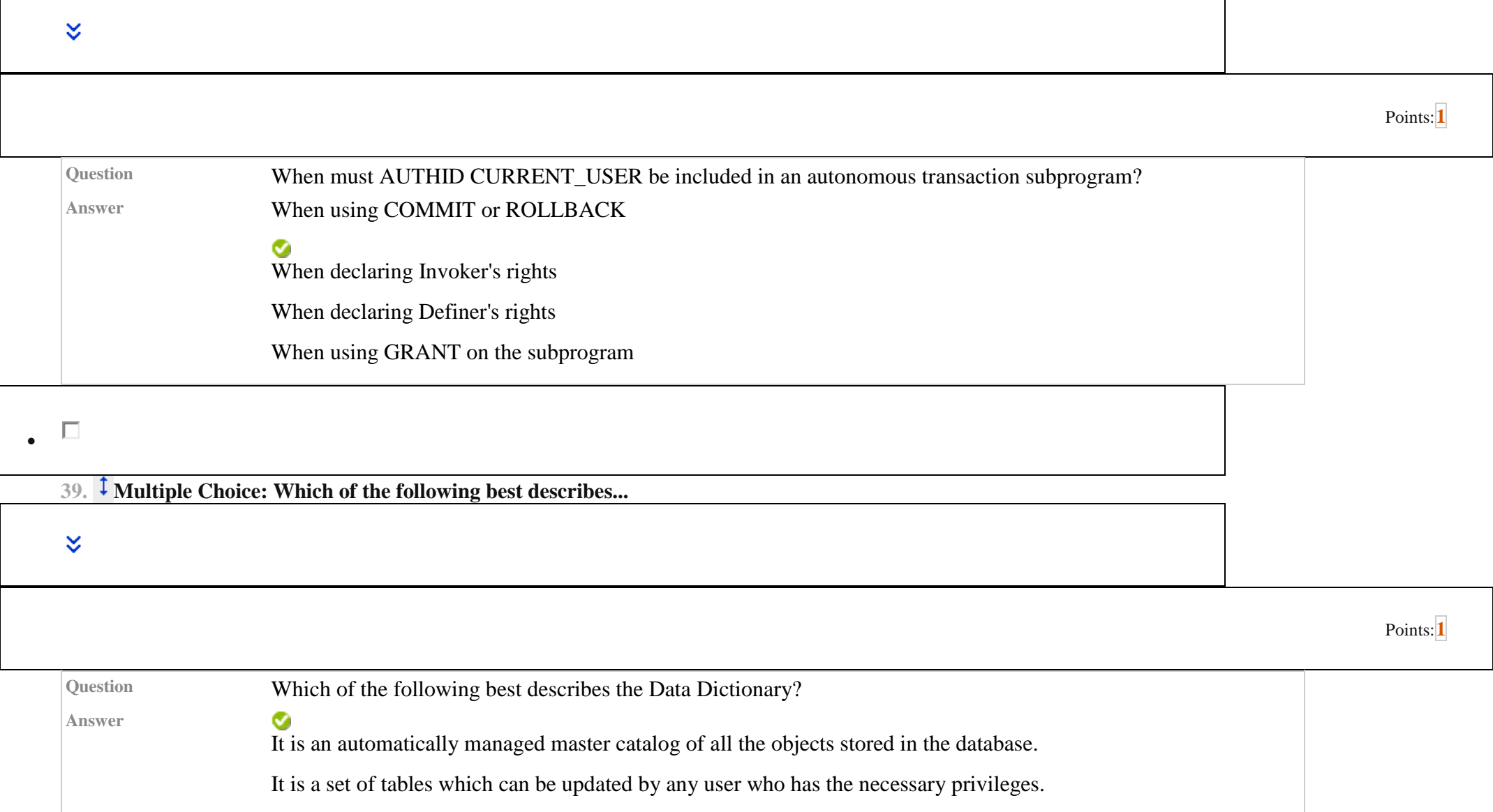

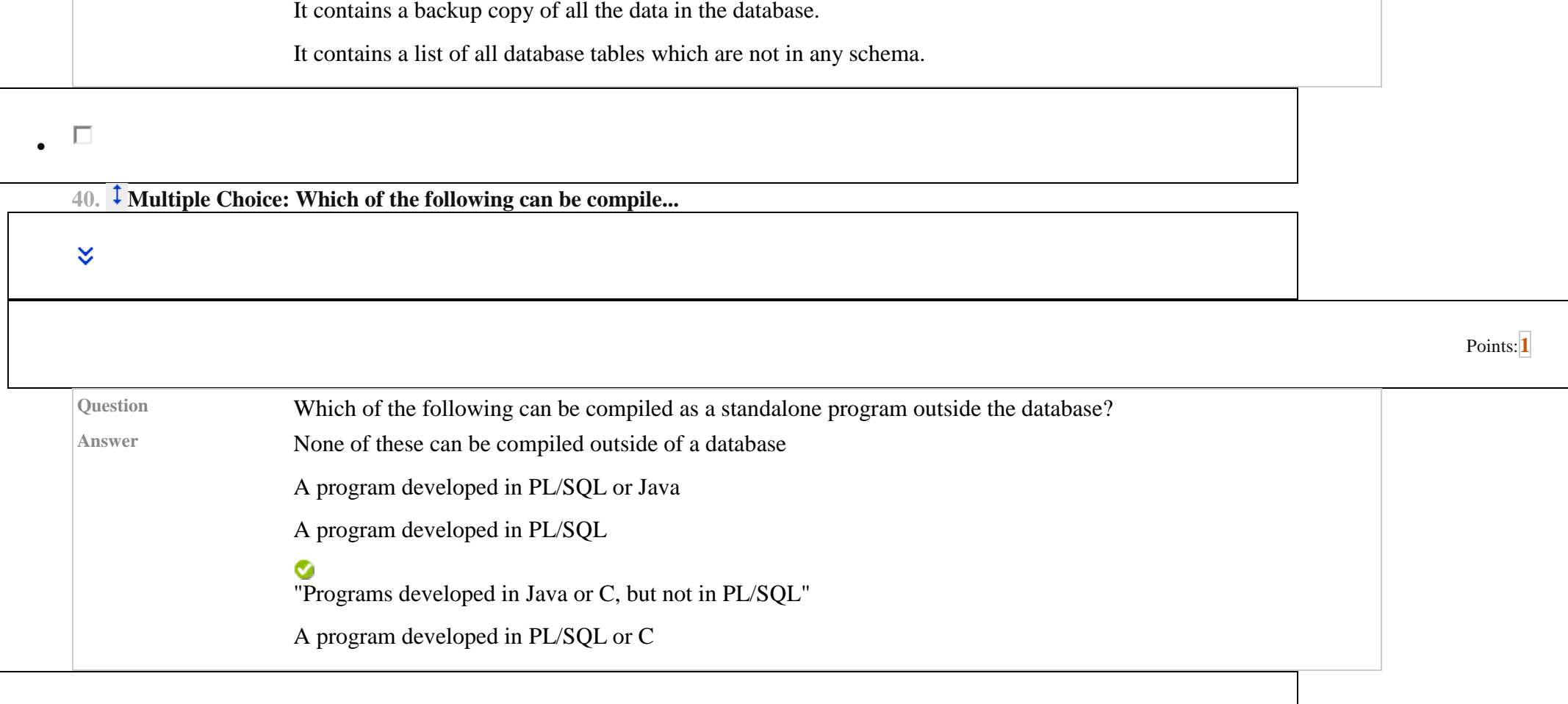

 $\bullet$ 

**41. Multiple Choice: Which of the following can be done us...**

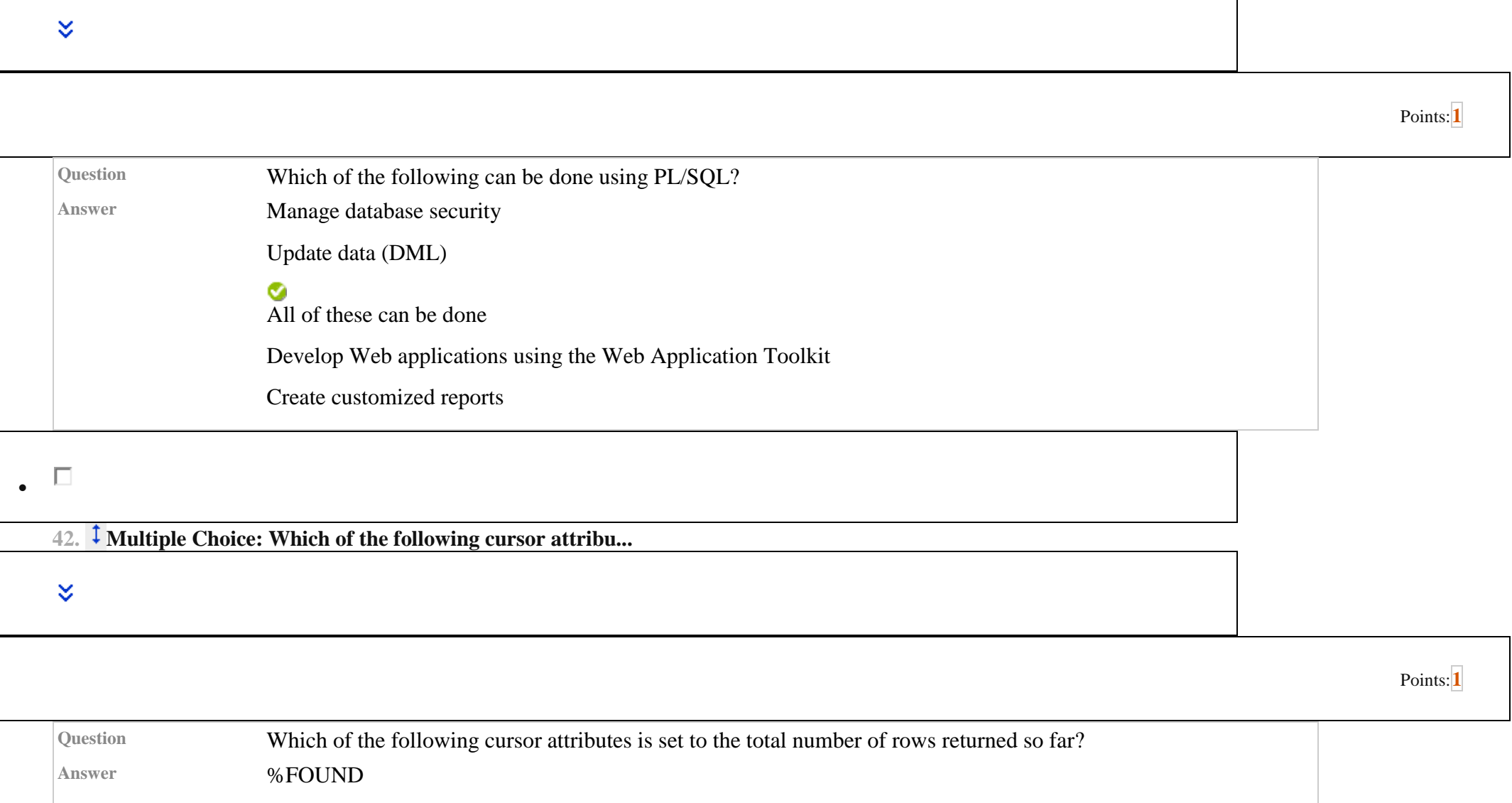

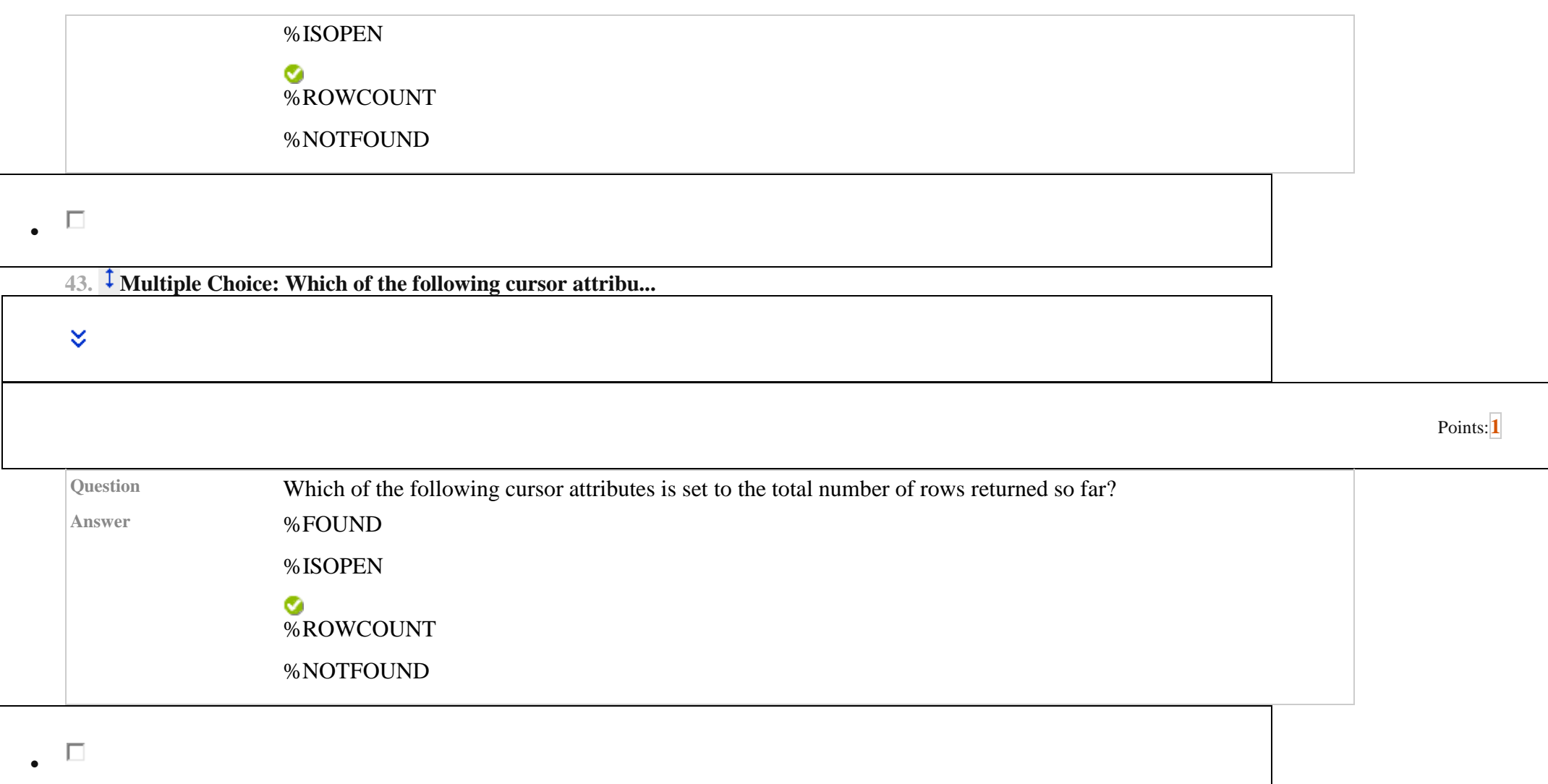

**44. Multiple Choice: Which of the following declarations i...**

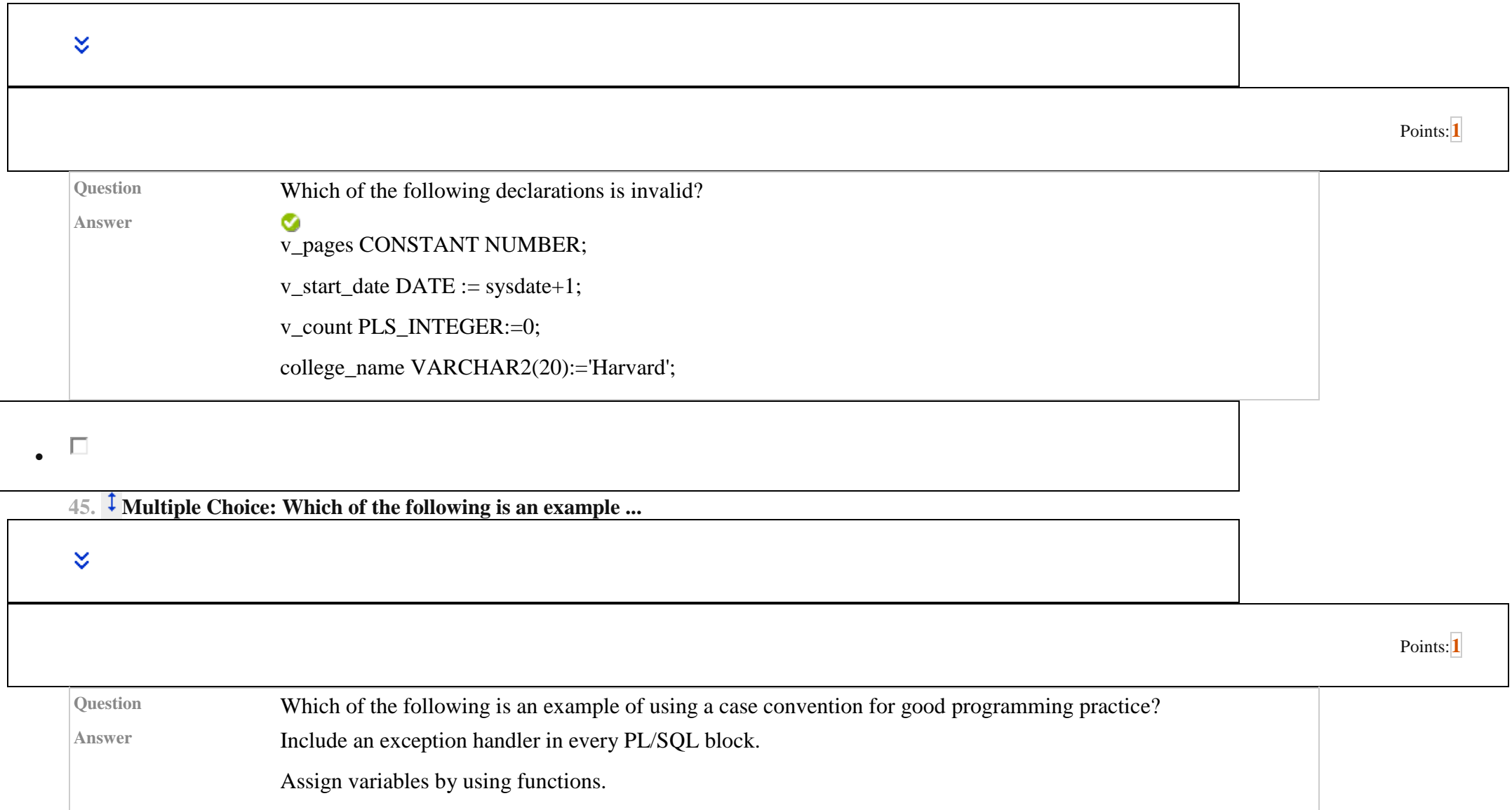

 $\overline{\phantom{0}}$ 

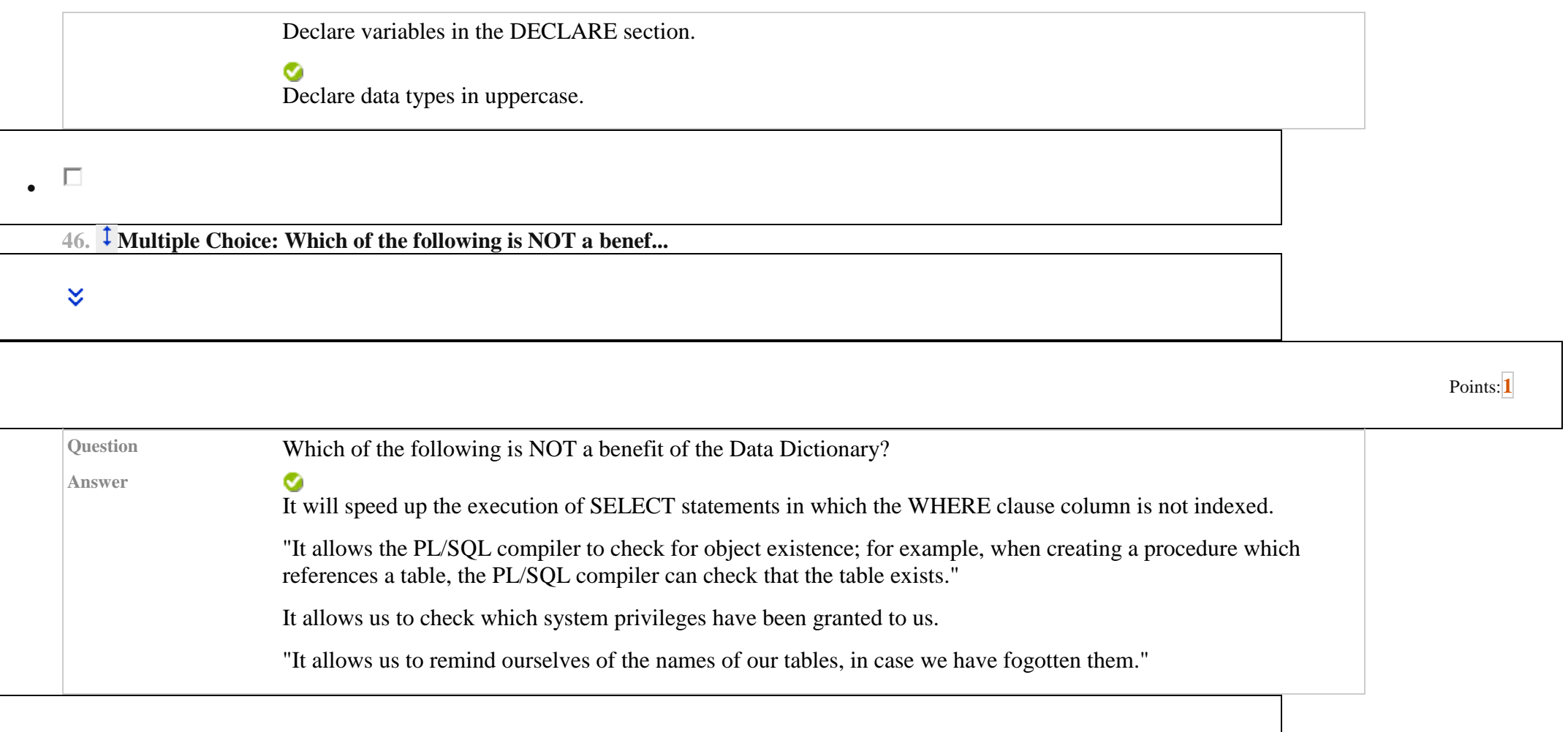

 $\bullet$ 

**47. Multiple Choice: Which of the following is NOT a good ...**

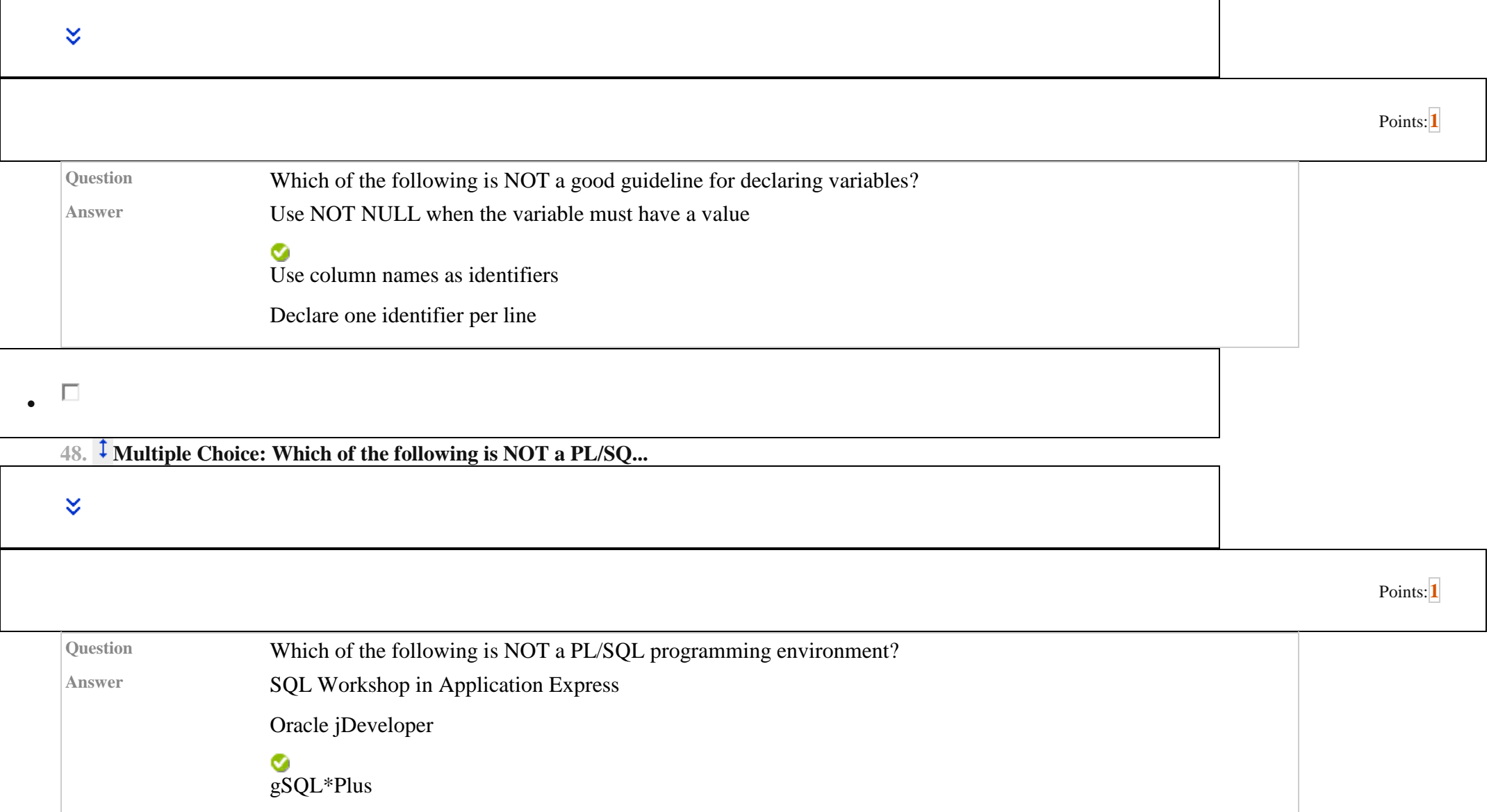

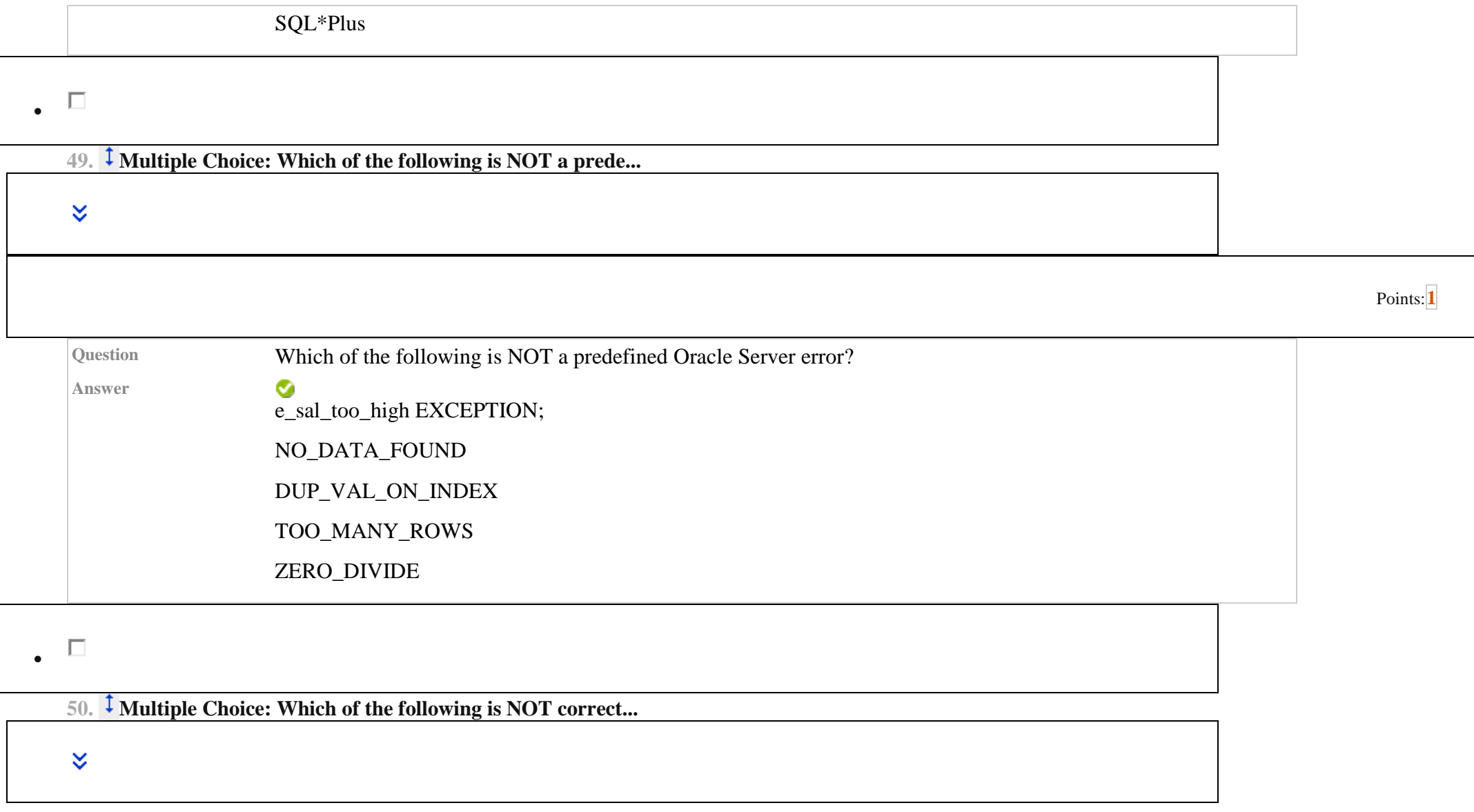

## Points:**[1](https://learn.upes.ac.in/webapps/assessment/do/authoring/modifyAssessment?course_id=_35617_1&assessmentType=Test&method=modify&assessmentId=_6673083_1)**

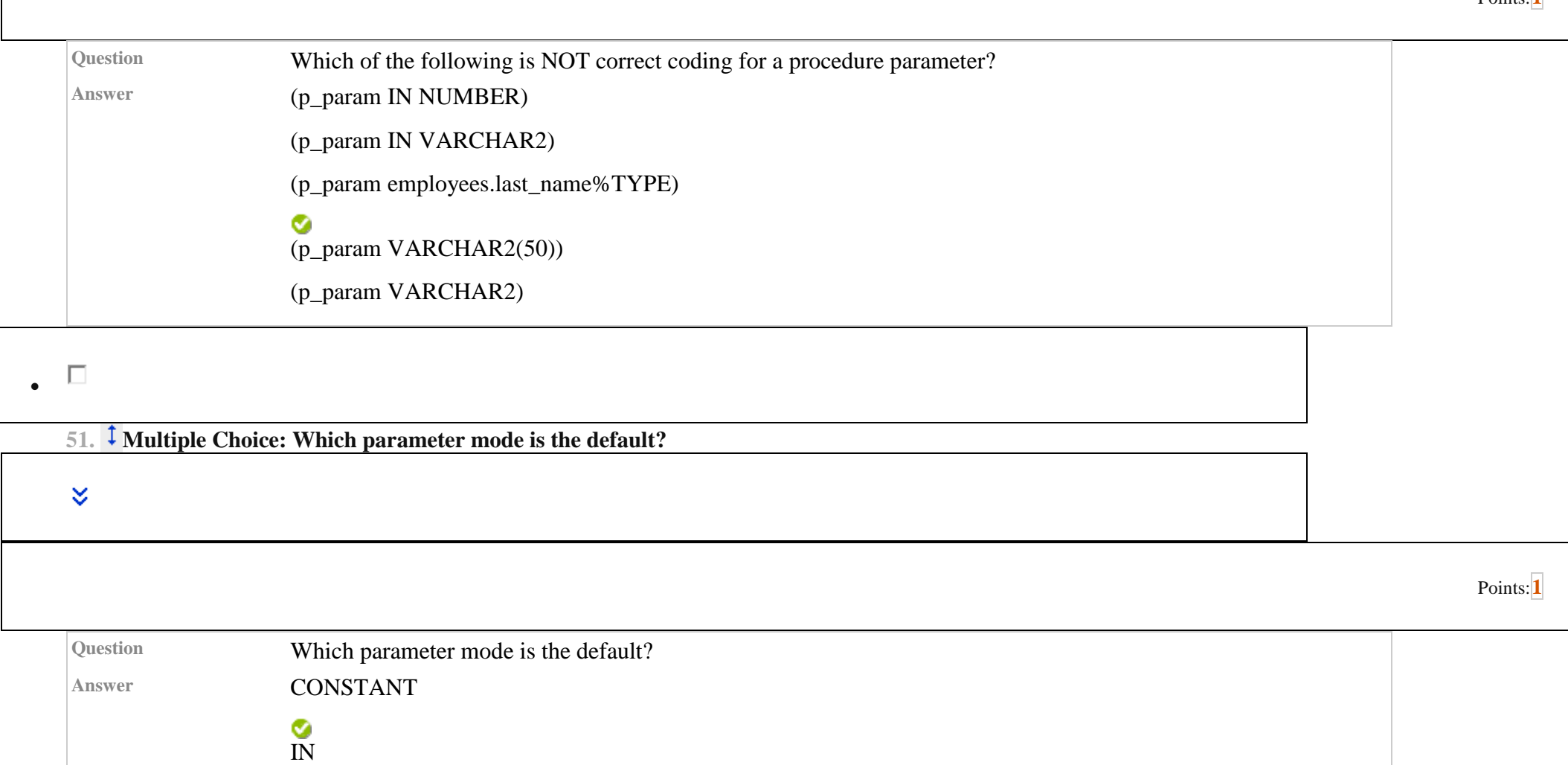

OUT

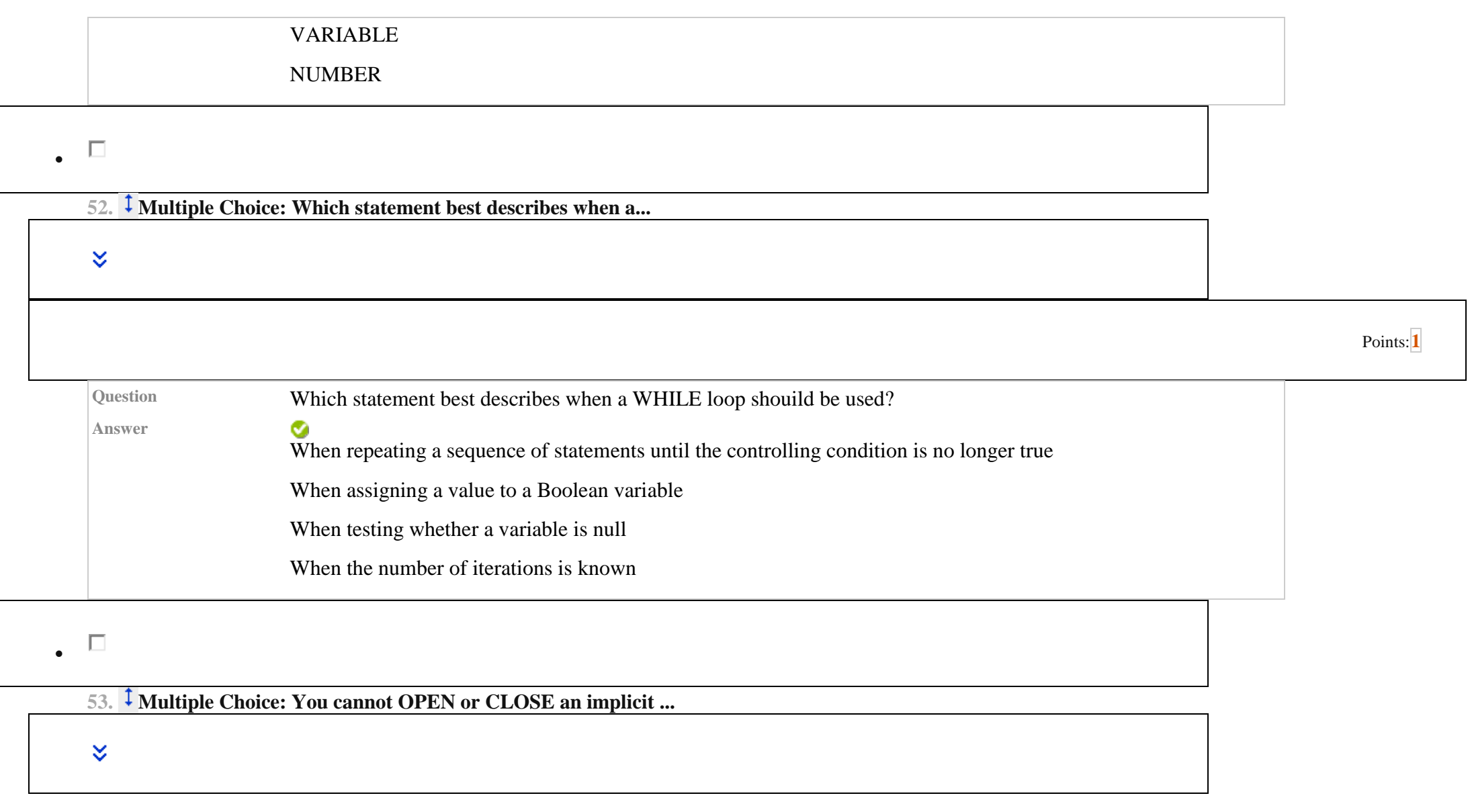

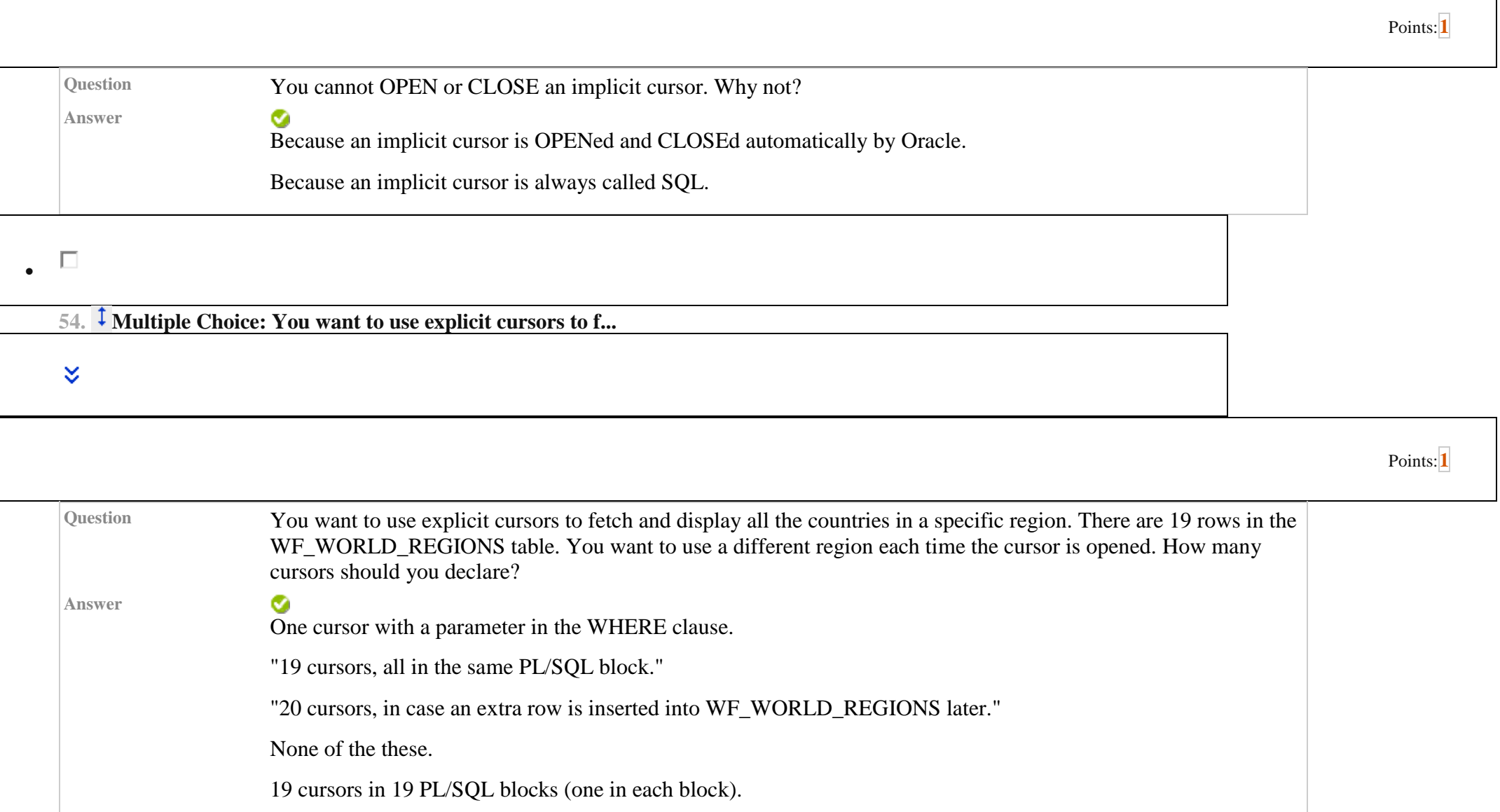

.  $\Box$ **55. Multiple Answer: Which of the following are required ...**  $\boldsymbol{\check{\times}}$ Points:**[1](https://learn.upes.ac.in/webapps/assessment/do/authoring/modifyAssessment?course_id=_35617_1&assessmentType=Test&method=modify&assessmentId=_6673083_1) Question** Which of the following are required when declaring a variable? (Choose two.) **Answer** NOT NULL  $\bullet$ Data type CONSTANT ❤ Identifier name .  $\Box$ **56. Multiple Answer: Which of the following is a benefit ...**  $\approx$ 

Points:**[1](https://learn.upes.ac.in/webapps/assessment/do/authoring/modifyAssessment?course_id=_35617_1&assessmentType=Test&method=modify&assessmentId=_6673083_1)**

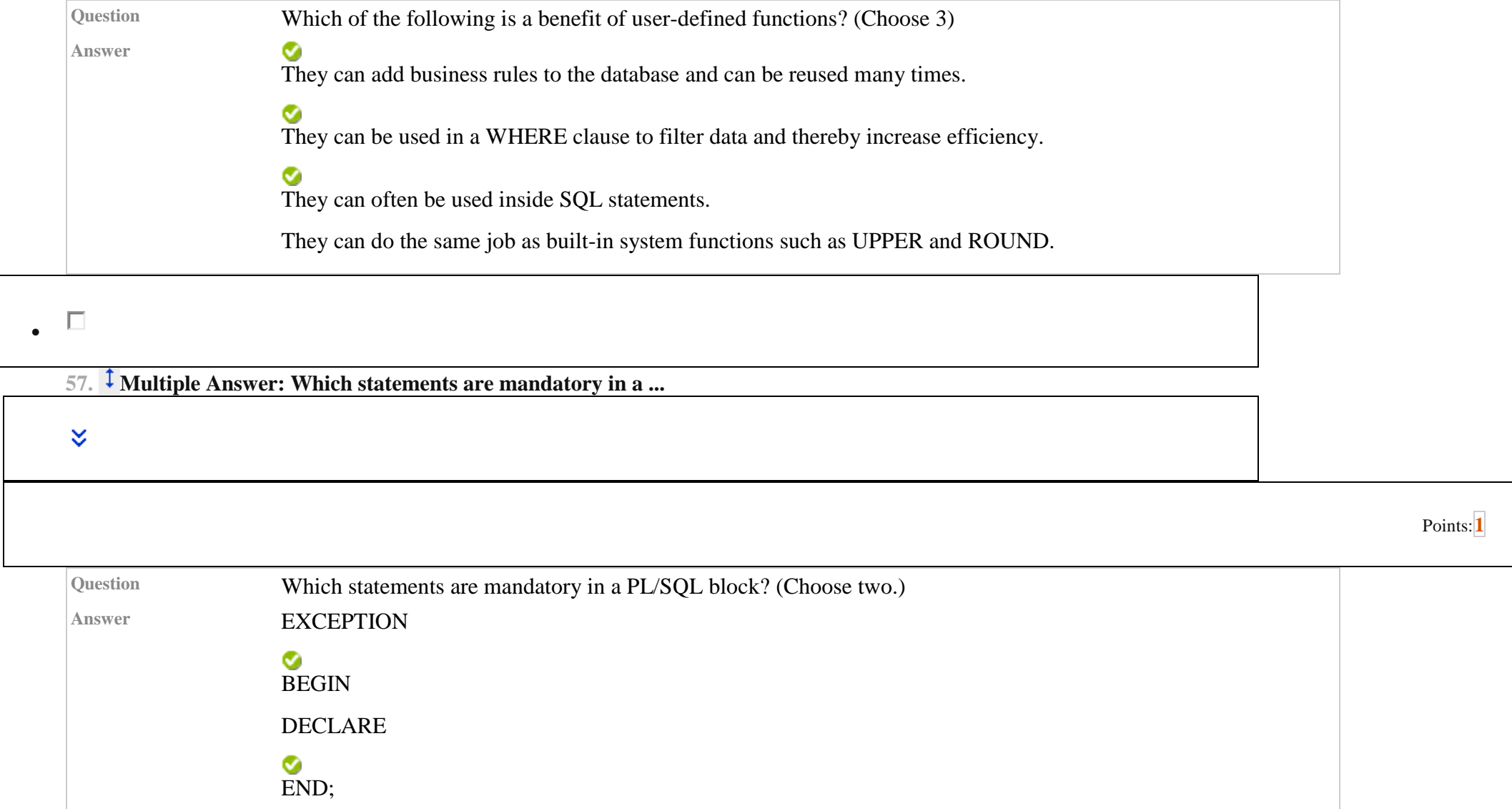

 $_{\bullet}$   $\Box$ 

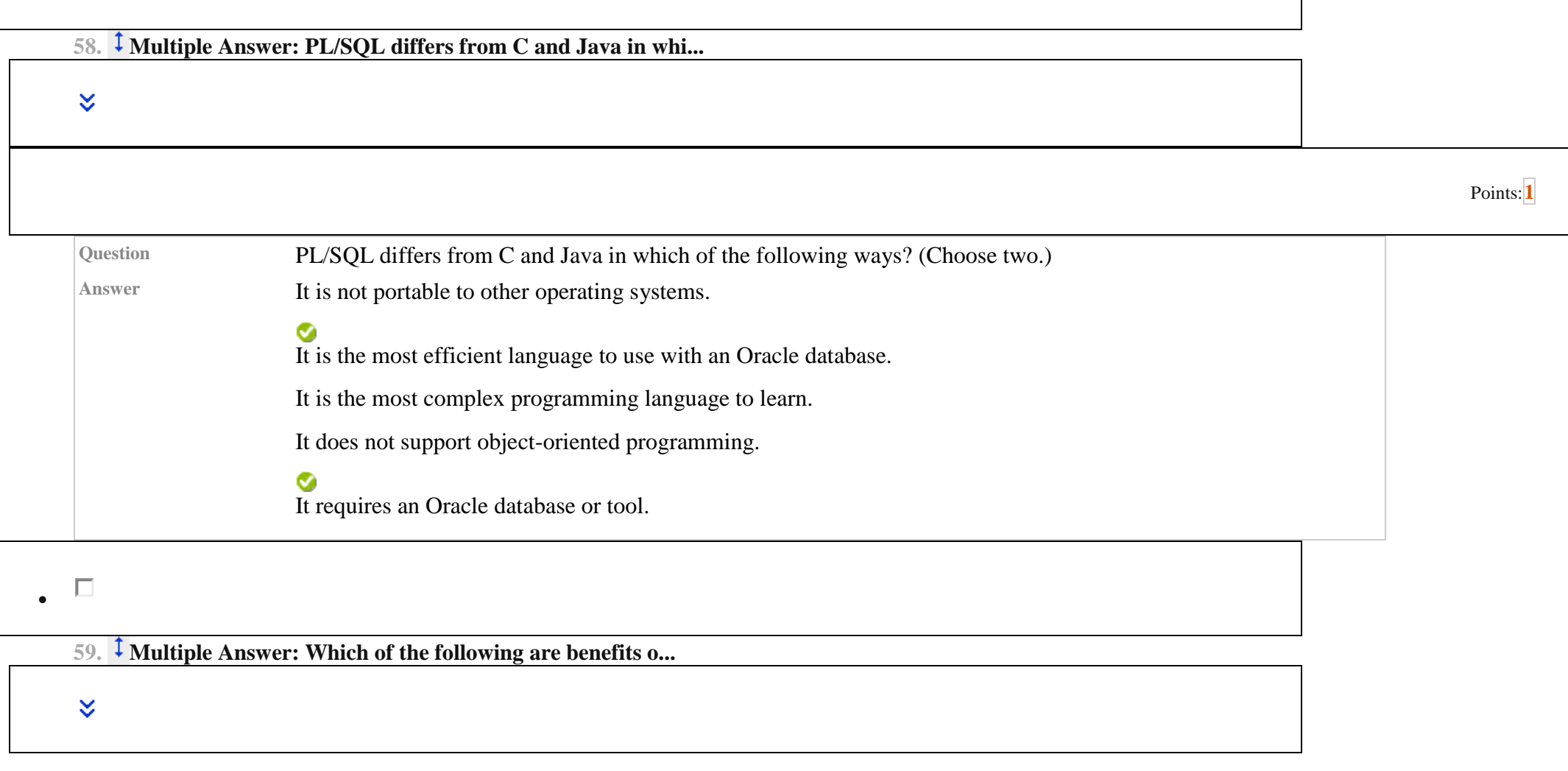

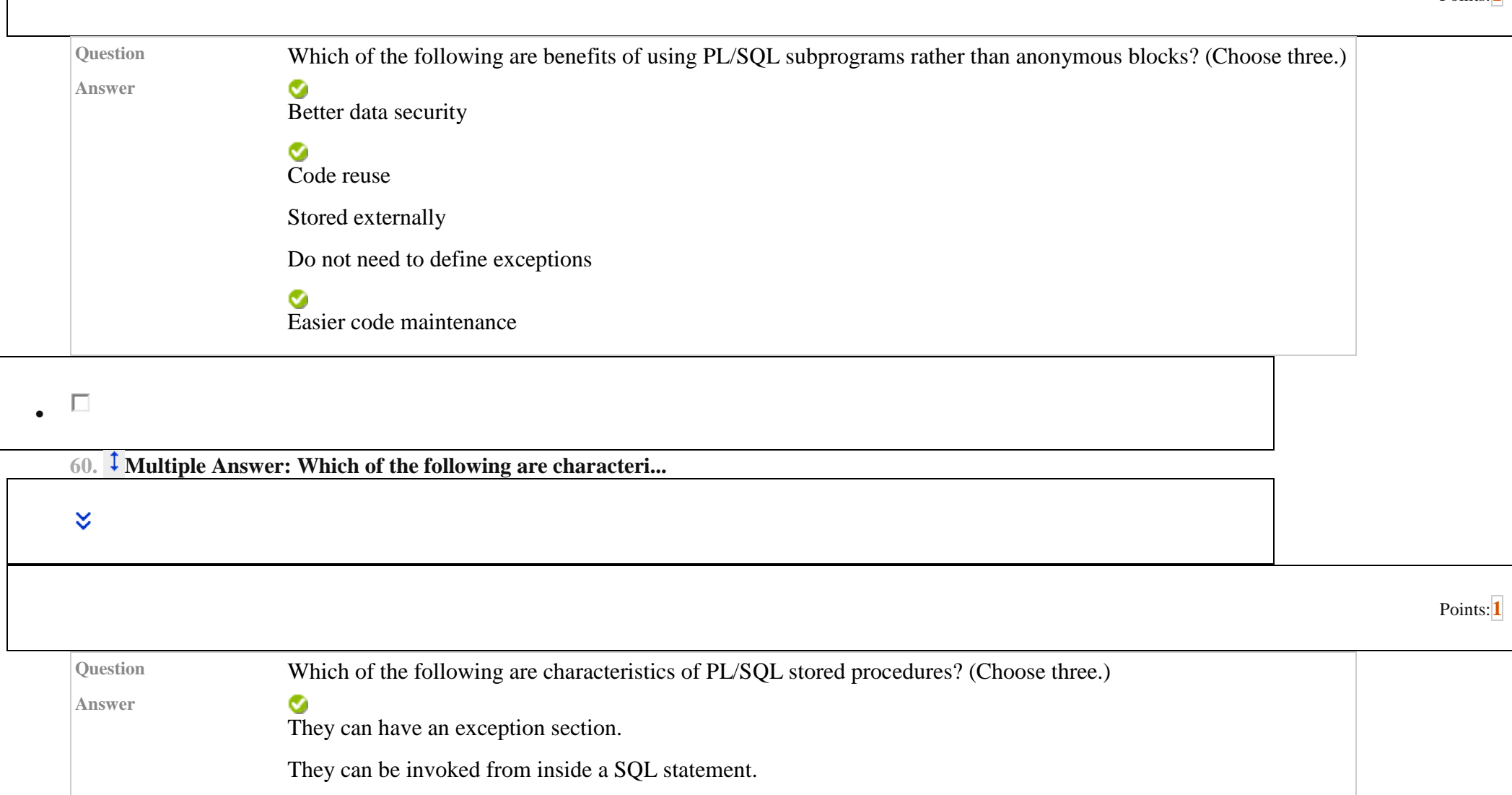

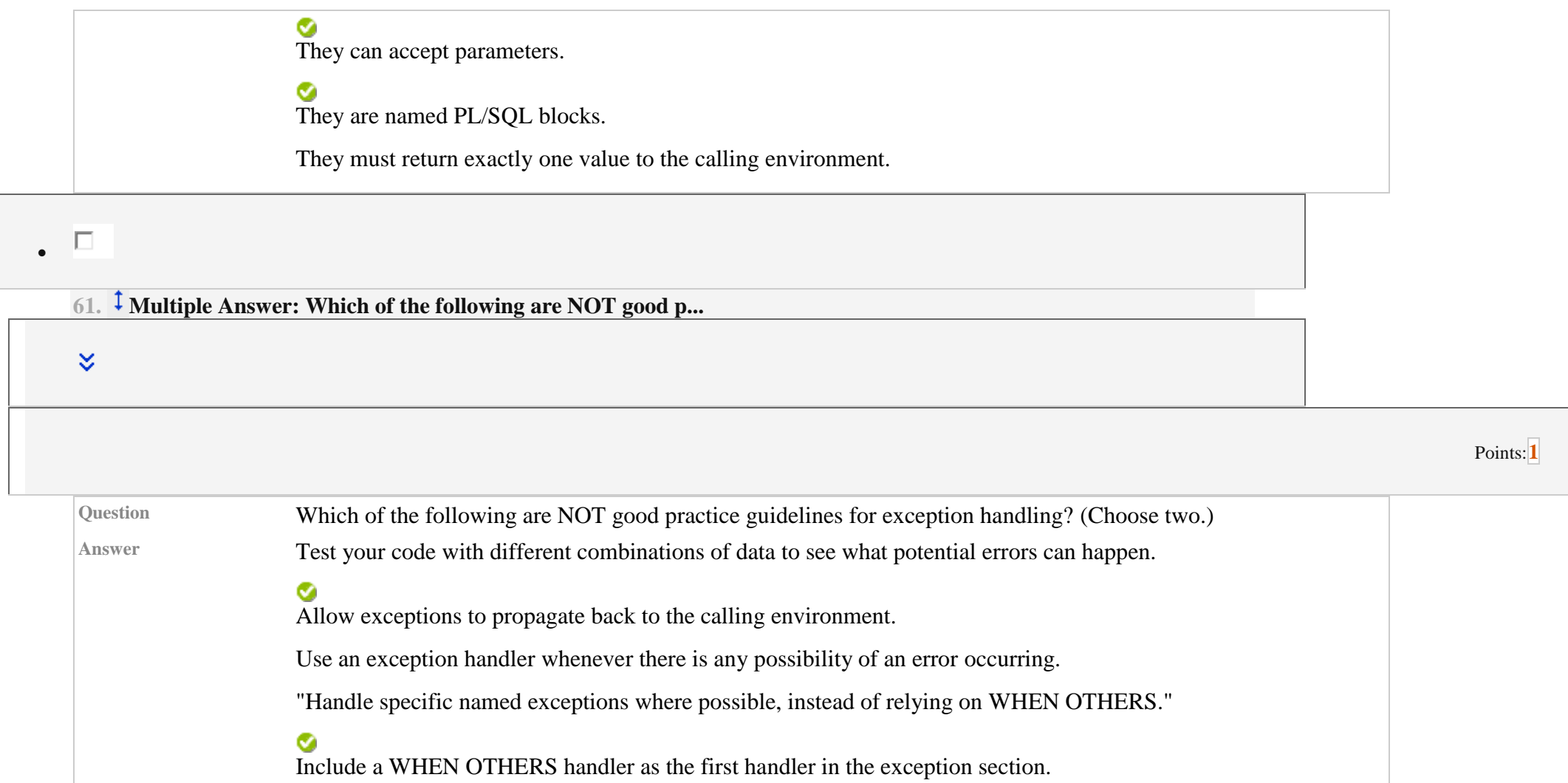